# MethodHandle compilation pipeline

A detailed look at J9's approach to MethodHandle compilation

Dan Heidinga, J9 Virtual Machine Team Lead @DanHeidinga 2015-02-02

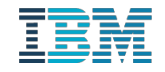

#### Important disclaimers

- THE INFORMATION CONTAINED IN THIS PRESENTATION IS PROVIDED FOR INFORMATIONAL PURPOSES ONLY.
- WHILST EFFORTS WERE MADE TO VERIFY THE COMPLETENESS AND ACCURACY OF THE INFORMATION CONTAINED IN THIS PRESENTATION, IT IS PROVIDED "AS IS", WITHOUT WARRANTY OF ANY KIND, EXPRESS OR IMPLIED.
- ALL PERFORMANCE DATA INCLUDED IN THIS PRESENTATION HAVE BEEN GATHERED IN A CONTROLLED ENVIRONMENT. YOUR OWN TEST RESULTS MAY VARY BASED ON HARDWARE, SOFTWARE OR INFRASTRUCTURE DIFFERENCES.
- ALL DATA INCLUDED IN THIS PRESENTATION ARE MEANT TO BE USED ONLY AS A GUIDE.
- $\blacksquare$  IN ADDITION, THE INFORMATION CONTAINED IN THIS PRESENTATION IS BASED ON IBM'S CURRENT PRODUCT PLANS AND STRATEGY, WHICH ARE SUBJECT TO CHANGE BY IBM, WITHOUT NOTICE.
- $\blacksquare$  IBM AND ITS AFFILIATED COMPANIES SHALL NOT BE RESPONSIBLE FOR ANY DAMAGES ARISING OUT OF THE USE OF, OR OTHERWISE RELATED TO, THIS PRESENTATION OR ANY OTHER DOCUMENTATION.
- $\bullet$  NOTHING CONTAINED IN THIS PRESENTATION IS INTENDED TO, OR SHALL HAVE THE EFFECT OF:
	- CREATING ANY WARRANT OR REPRESENTATION FROM IBM, ITS AFFILIATED COMPANIES OR ITS OR THEIR SUPPLIERS AND/OR LICENSORS

u<br>T

#### Who am I?

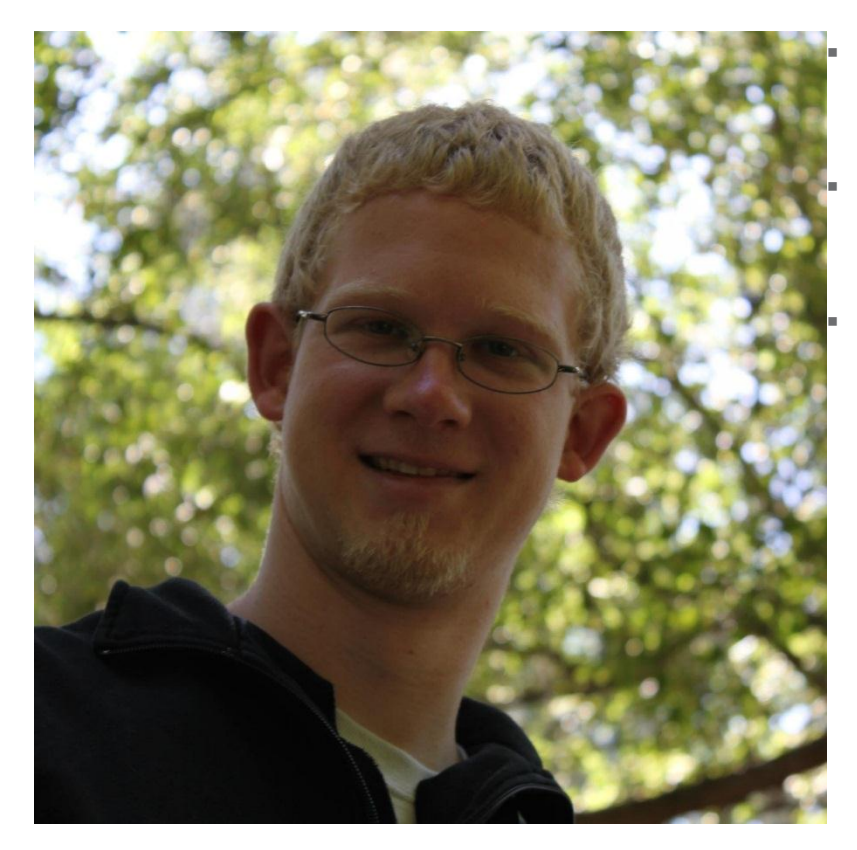

 I've been involved with virtual machine development at IBM since 2007 and am now the J9 Virtual Machine Team Lead. J9 is IBM's independent implementation of the JVM.

 I've represented IBM on both the JSR 292 ('invokedynamic') and JSR 335 ('lambda') expert groups and lead J9's implementation of both JSRs.

 I also maintain the bytecode verifier and deal with various other parts of the runtime.

MethodHandle (Java x

ndocs.oracle.com/javase/8/docs/api/java/lang/invoke/MethodHandle.html#invoke-java.lang.Object...- $C^{\perp}$ 

 $\overline{\mathbf{x}}$ 

 $\equiv$ 

[db] ||mi

☆

java.lang.invoke

 $\leftarrow$   $\rightarrow$ 

#### **Class MethodHandle**

java.lang.Object java.lang.invoke.MethodHandle

public abstract class MethodHandle extends Object

A method handle is a typed, directly executable reference to an underlying method, constructor, field, or similar low-level operation, with optional transformations of arguments or return values. These transformations are quite general, and include such patterns as conversion, insertion, deletion, and substitution.

#### **Method handle contents**

Method handles are dynamically and strongly typed according to their parameter and return types. They are not distinguished by the name or the defining class of their underlying methods. A method handle must be invoked using a symbolic type descriptor which matches the method handle's own type descriptor.

Every method handle reports its type descriptor via the type accessor. This type descriptor is a MethodType object, whose structure is a series of classes, one of which is the return type of the method (or void, class if none).

A method handle's type controls the types of invocations it accepts, and the kinds of transformations that apply to it.

A method handle contains a pair of special invoker methods called invokeExact and invoke. Both invoker methods provide direct access to the method handle's underlying method, constructor, field, or other operation, as modified by transformations of arguments and return values. Both invokers accept calls which exactly match the method handle's own type. The plain, inexact invoker also accepts a range of other call types.

Method handles are immutable and have no visible state. Of course, they can be bound to underlying methods or data which ophibit state. With perpect to the Java Moment Model, any mothed bandlo will behave as if all of its (internal) fields

## J9's MethodHandle hierarchy

- Original prototype had 1 class: MethodHandle
	- "kind" field to determine which operation
	- "type" field to hold the MethodType
	- "vmSlot" field to hold the address, offset, vtable or itable index
- Grab bag of data necessary to support field access and method sends
- 2 major problems with this approach

andle MethodHandle $\frac{1}{\text{O}}$ ochte  $\overline{\bf \Sigma}$ 

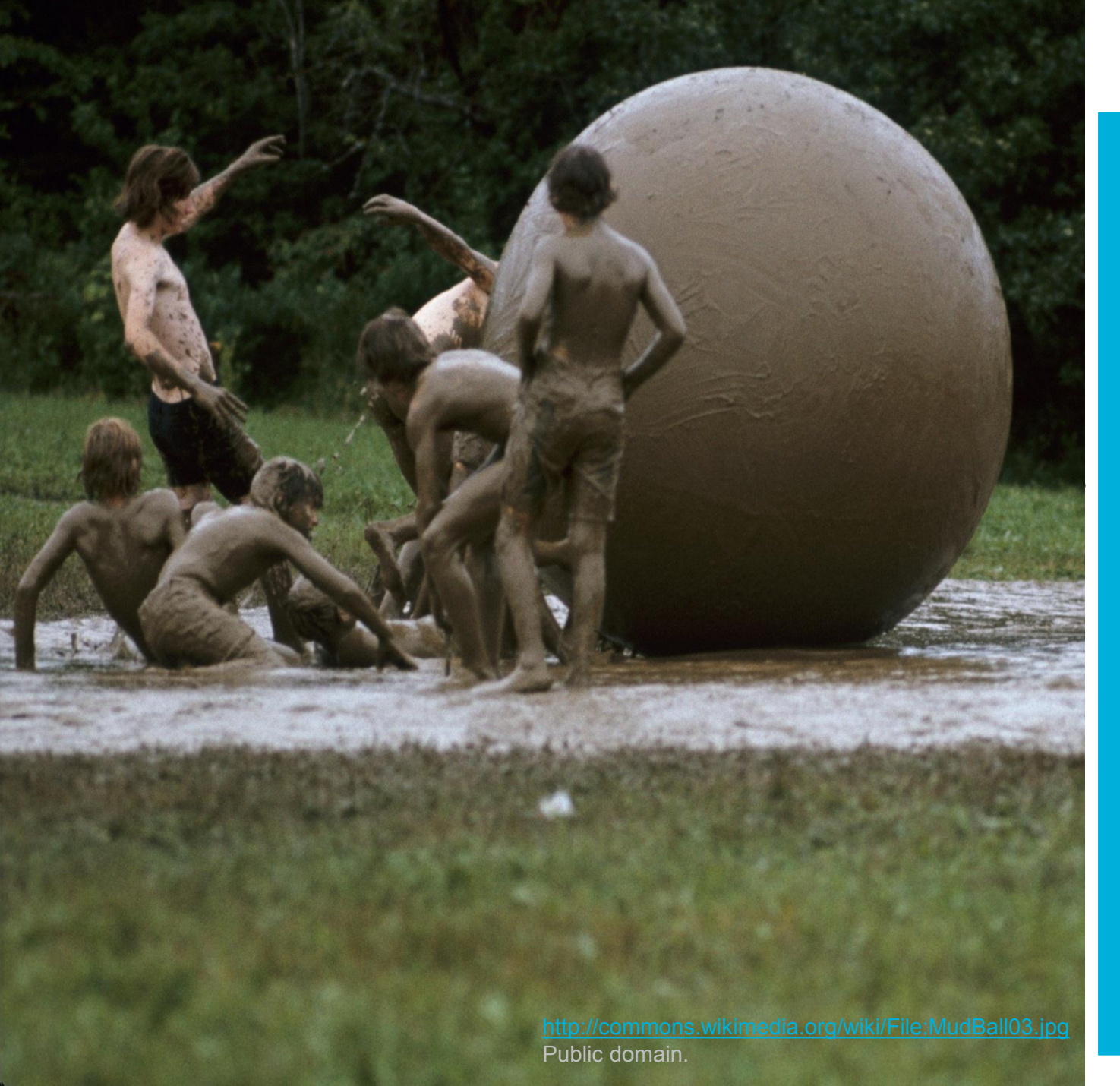

# MethodHandle MethodHandle

#### J9's MethodHandle hierarchy

- Hierarchy that separates each MH kind into its own class
- Each MH subclass describes the data needed by the MH
- JITs look at the class rather than the 'kind' instance field – Provides a place to put specialized behaviour

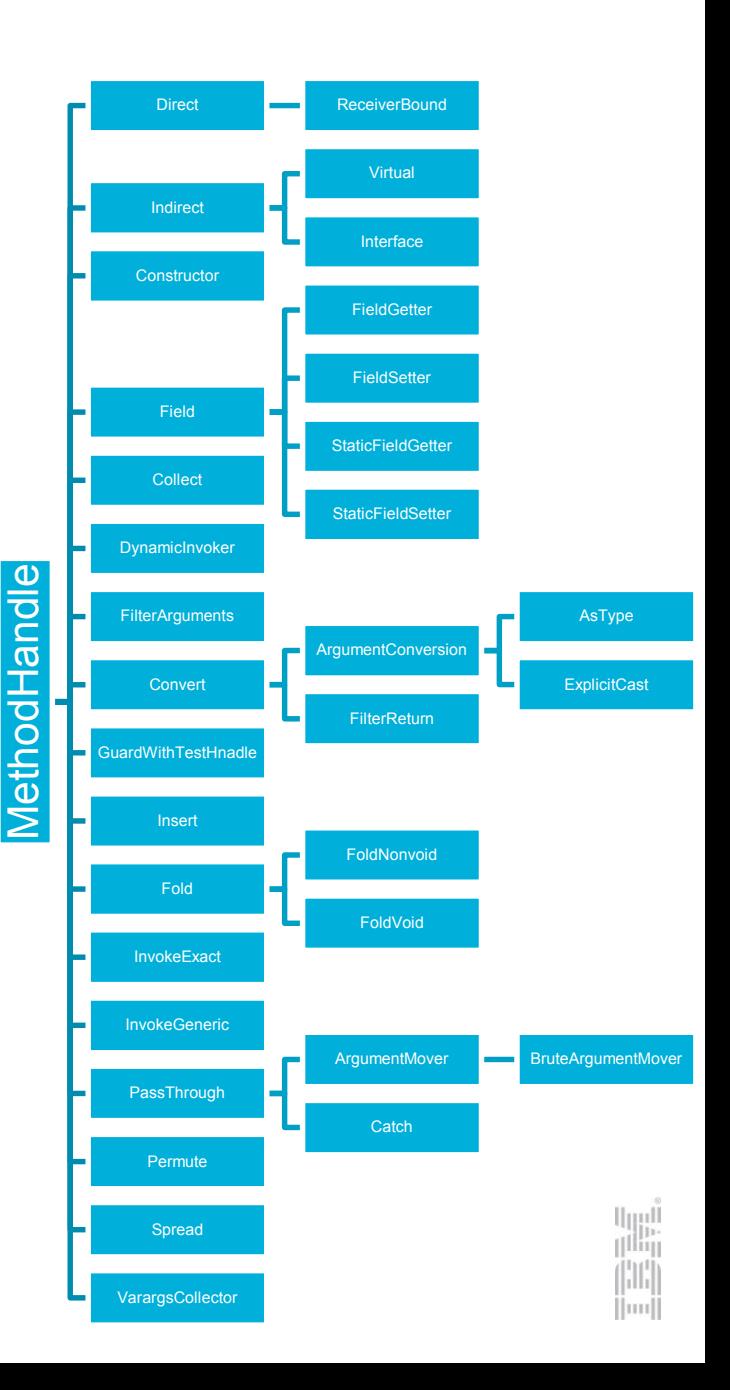

#### MethodHandle chains

 $\Omega$ 

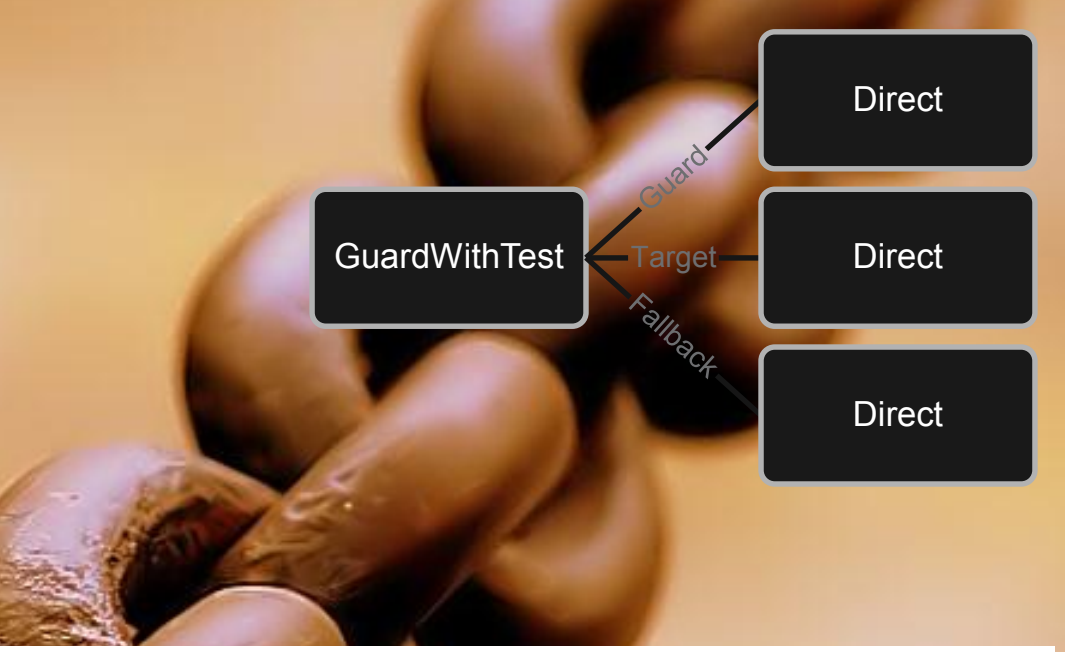

MethodHandle target = guardWithTest(getGuard(), getTarget(), getFallback());

#### MethodHandle chains

 $\Omega$ 

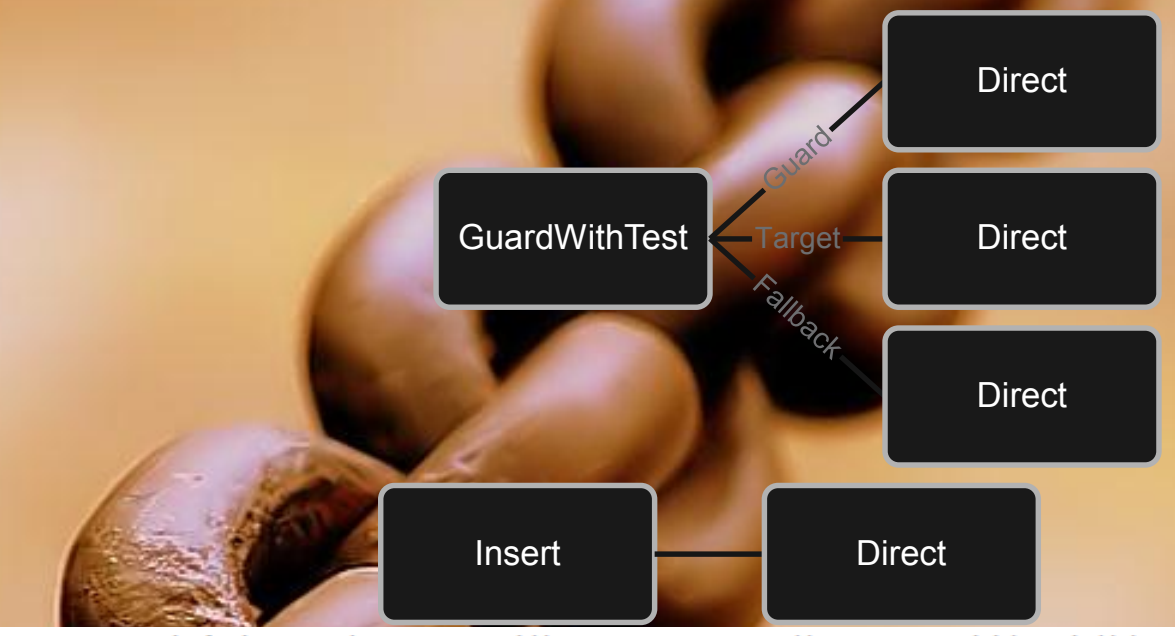

MethodHandle target = guardWithTest(getGuard(), getTarget(), getFallback()); MethodHandle  $fallback = insertArguments(getNext(), 0, 1);$ 

#### MethodHandle chains

 $\Omega$ 

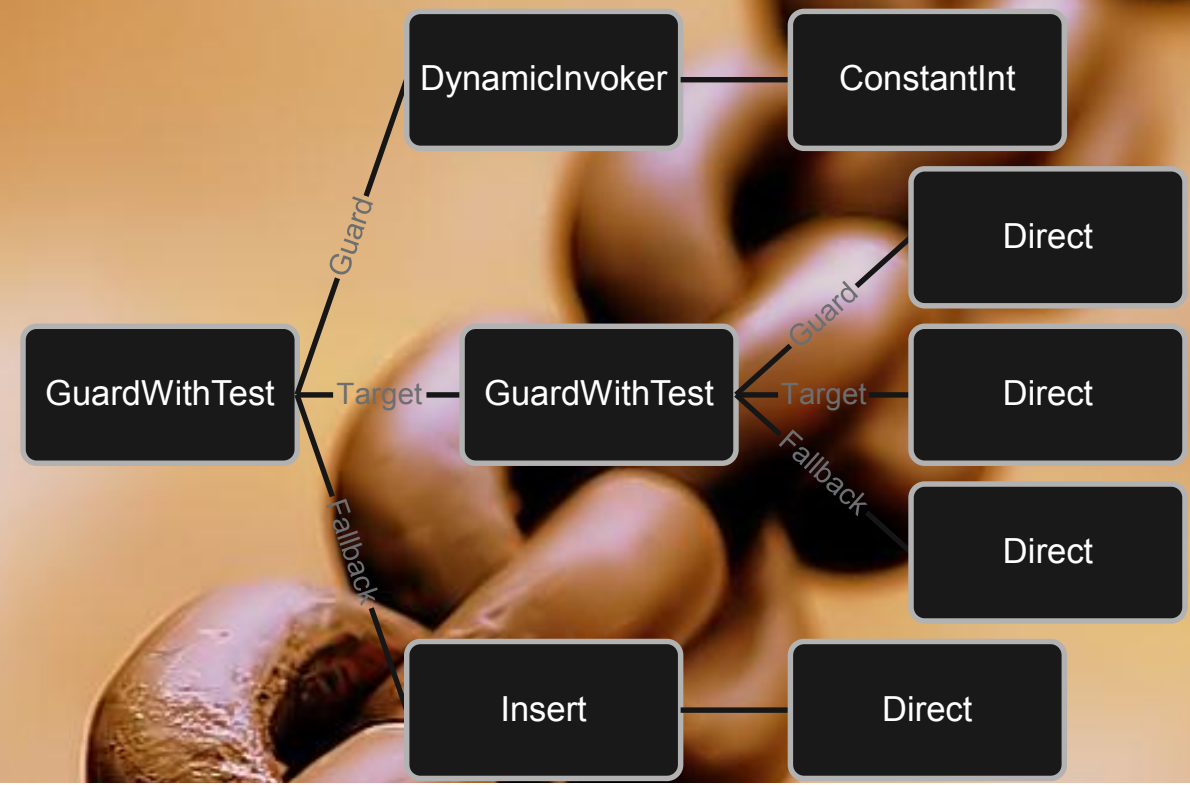

MethodHandle target = guardWithTest(getGuard(), getTarget(), getFallback()); MethodHandle  $fallback = insertArguments(getNext(), 0, 1);$ 

SwitchPoint point =  $new$  SwitchPoint(); MethodHandle switchPoint = point.guardWithTest(target, fallback);

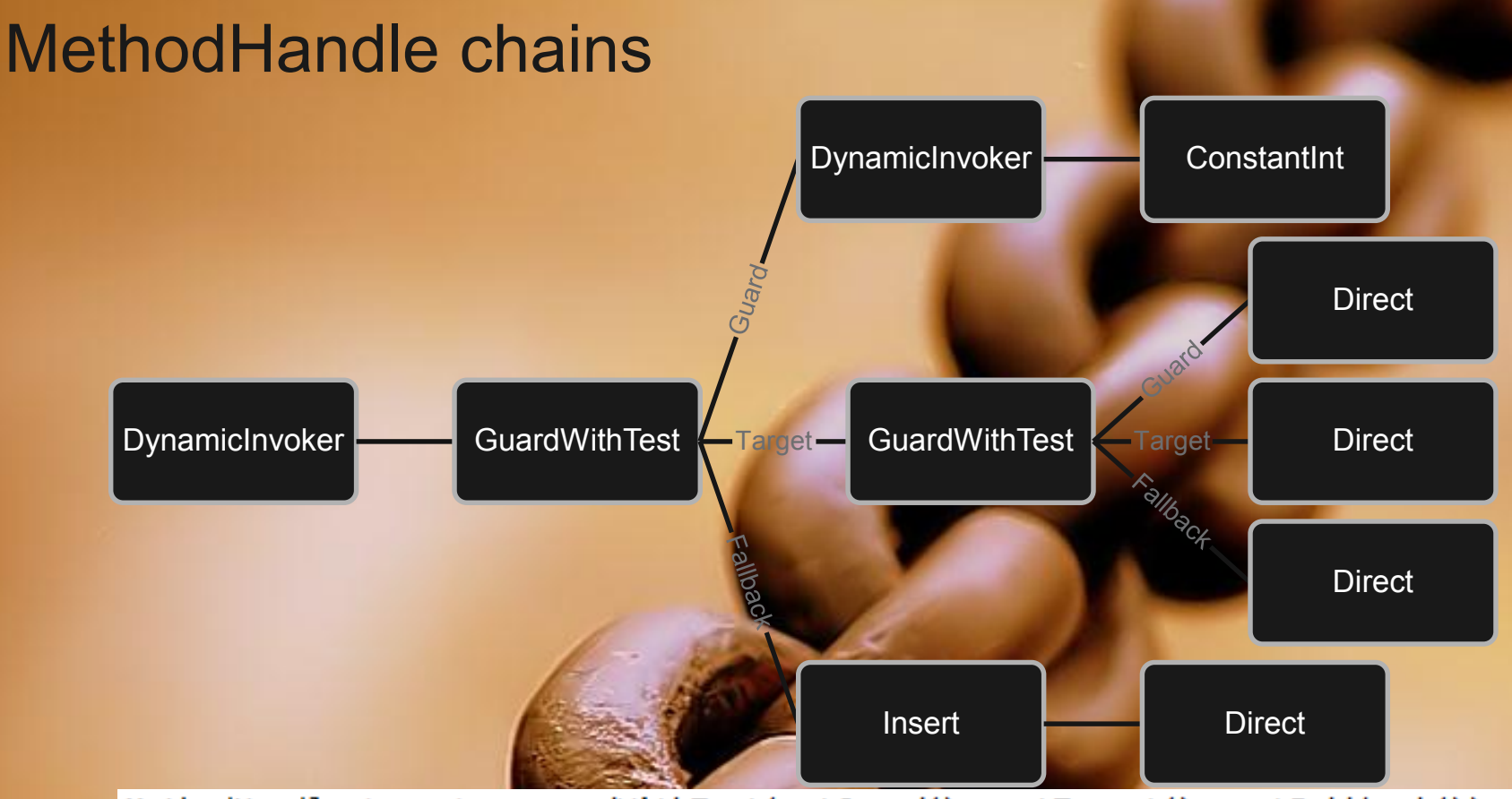

MethodHandle target = guardWithTest(getGuard(), getTarget(), getFallback()); MethodHandle  $fallback = insertArguments(getNext(), 0, 1);$ 

SwitchPoint point =  $new$  SwitchPoint(); MethodHandle switchPoint = point.guardWithTest(target, fallback);

MutableCallSite mcs = new MutableCallSite(switchPoint); MethodHandle  $invoker = mcs.dynamicInvoker()$ ;

 $\Omega$ 

#### (Mostly) tail recursive MH interpreter

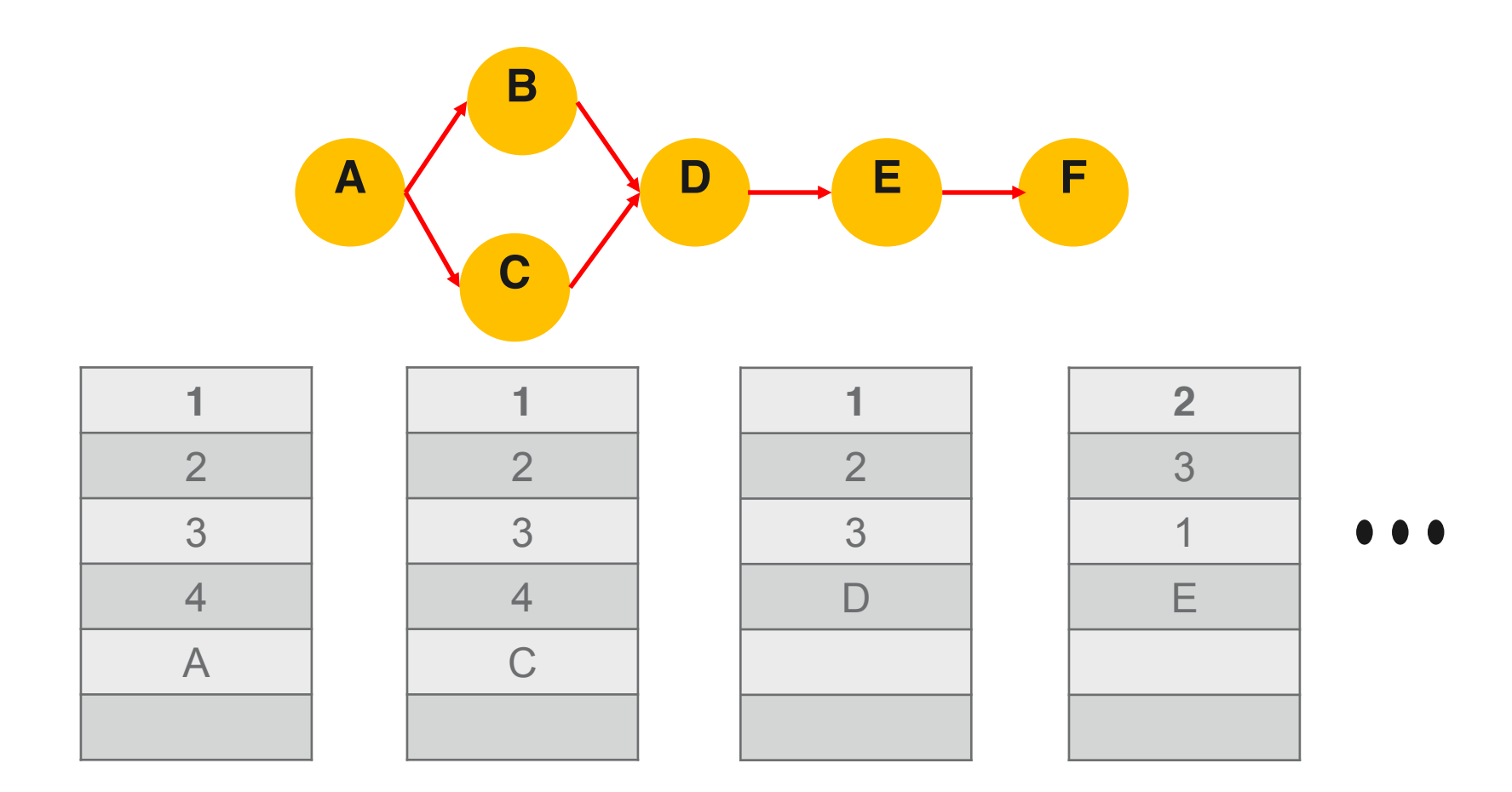

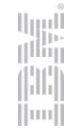

#### **ThunkTuples**

- Every MethodHandle has a ThunkTuple.
- ThunkTuples hold onto the compiled code for the MethodHandle
	- i2jInvokeExactThunk: interpreter to JIT entrypoint
	- invokeExactThunk: JIT to JIT entrypoint
- Each ThunkTuple is generated from a bytecode template for the MethodHandle subclass

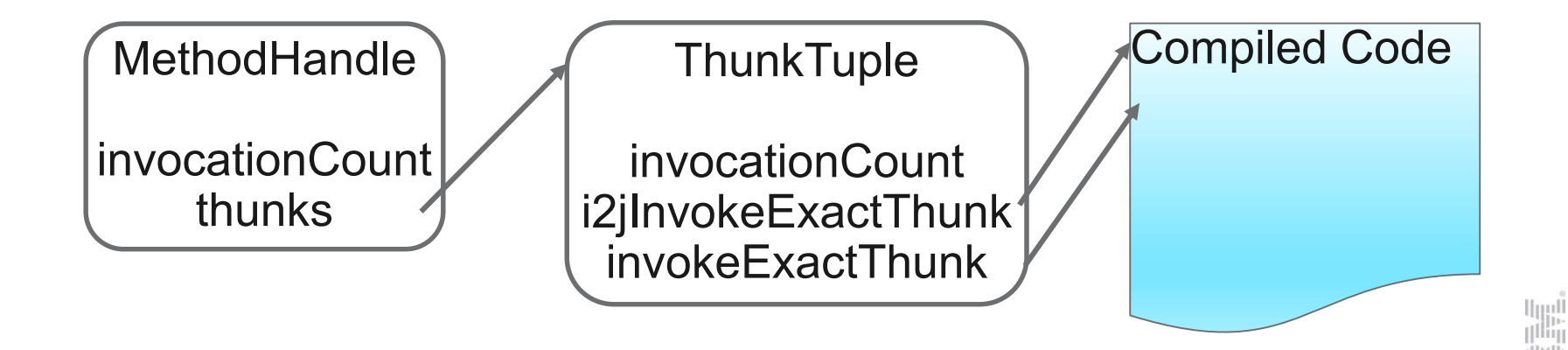

### ThunkArchetypes: MethodHandle templates

```
@FrameIteratorSkip
private final int invokeExact thunkArchetype X(int argPlaceholder) {
    if (ILGenMacros.invokeExact Z(guard, ILGenMacros.firstN(numGuardArgs(), argPlaceholder))) {
        return ILGenMacros.invokeExact X(trueTarget, argPlaceholder);
    \} else \{return ILGenMacros.invokeExact X(falseTarget, argPlaceholder);
    ł
ł
```

```
private static native int numGuardArgs();
```
- Signatures are written in terms of 'int' and edited at compile time
- Compile time macros are used to further specialize the code.
	- 'numGuardArgs()' determines how many arguments are passed to the guard handle
	- ILGenMacros.\* are used to do signature editing, argument pushing and popping, etc
- This the MH equivalent of compiling a single 'invokevirtual' instruction
	- Specialized just enough to get out of the interpreter and into compiled code

#### But that's a lot of duplicate code!

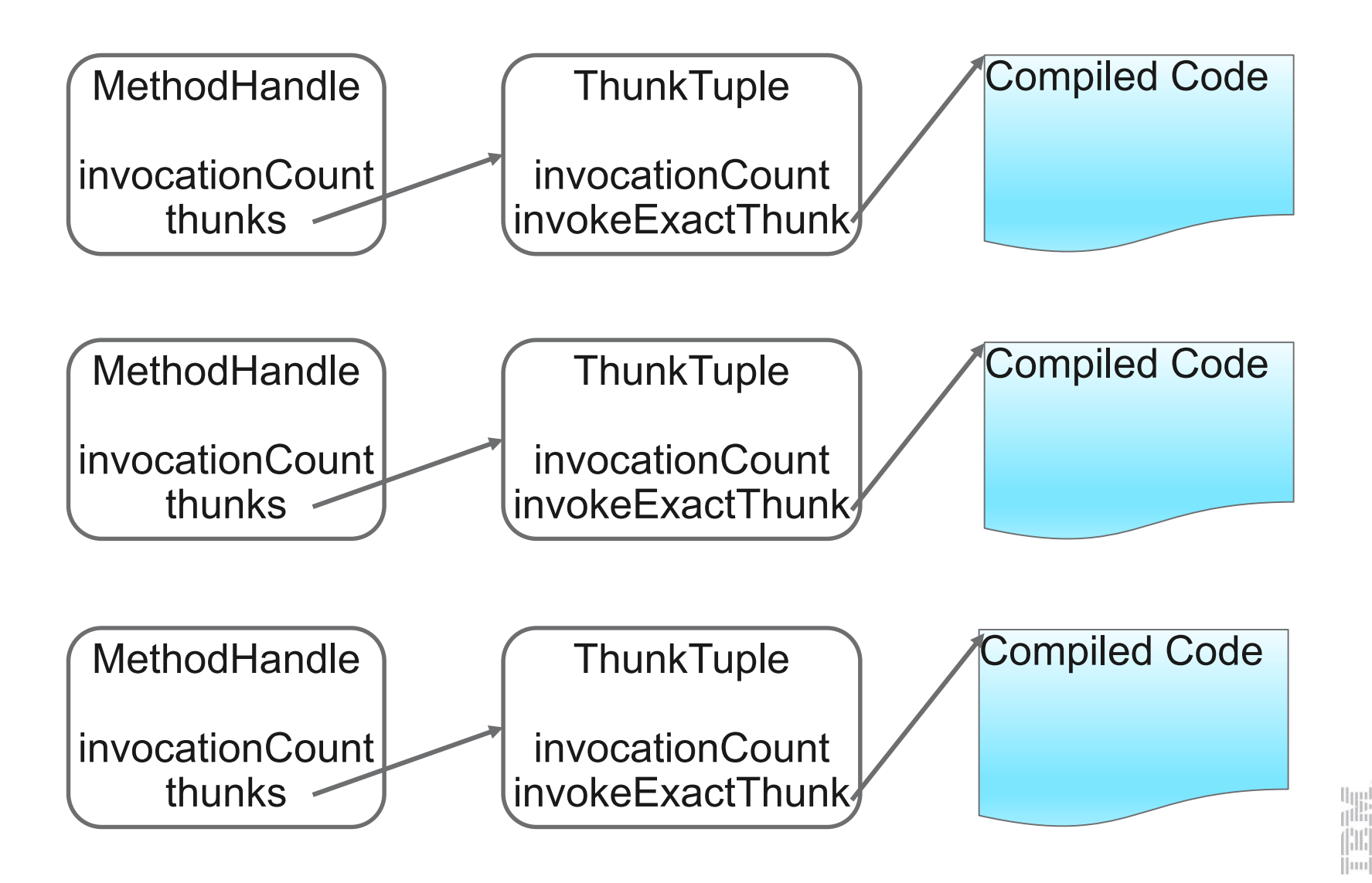

#### Avoiding duplicate compiles of equivalent MHs

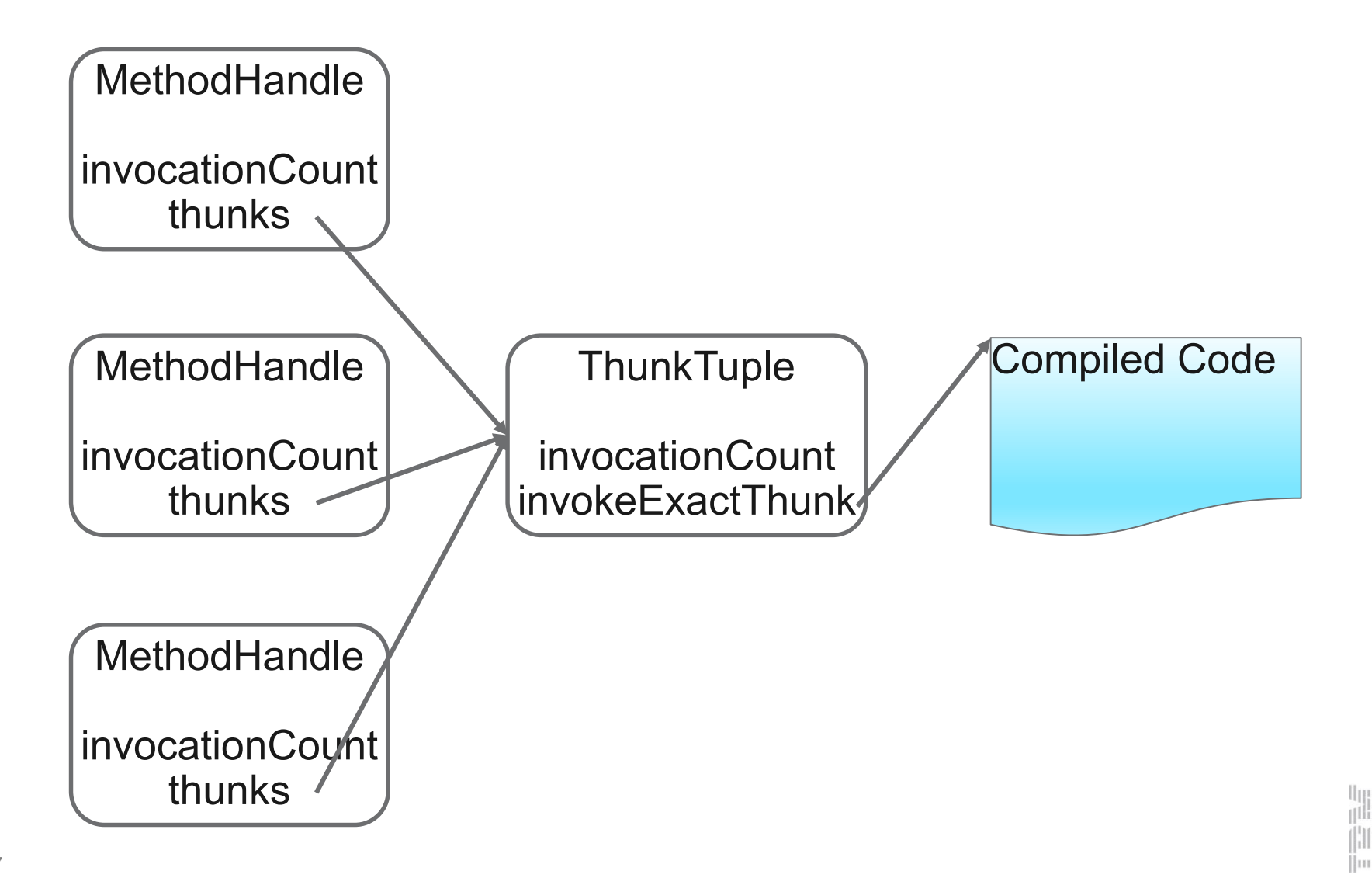

#### ThunkTables allow sharing

```
private static final ThunkTable -thunkTable = new ThunkTable();
protected final ThunkTable thunkTable(){ return _thunkTable; }
protected final ThunkTuple computeThunks(Object guardType) {
    // Different thunks accommodate guards with different numbers of parameters
    return thunkTable().get(
            new ThunkKeyWithObject(
                    ThunkKey.computeThunkableType(type()),
                    ThunkKey.computeThunkabLeType((MethodType)guardType)));
ł
```
- Every MethodHandle subclass has a ThunkTable
- ThunkTables manage the mapping from MethodHandle to ThunkTuple
- Goal: Good compiled code with a high degree of sharing.
	- Stay out of the interpreter.
	- Don't waste code cache

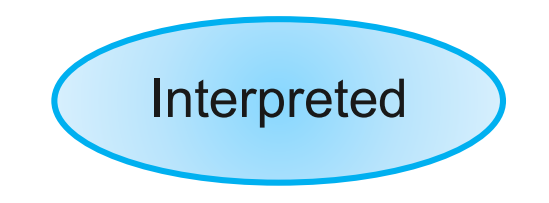

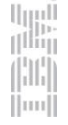

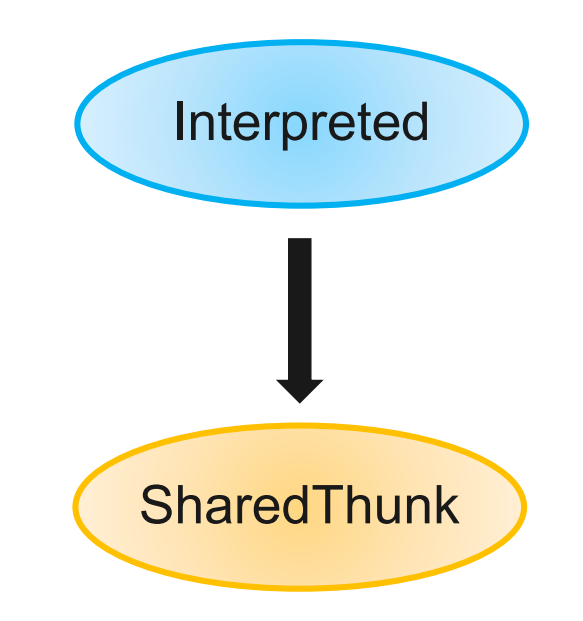

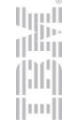

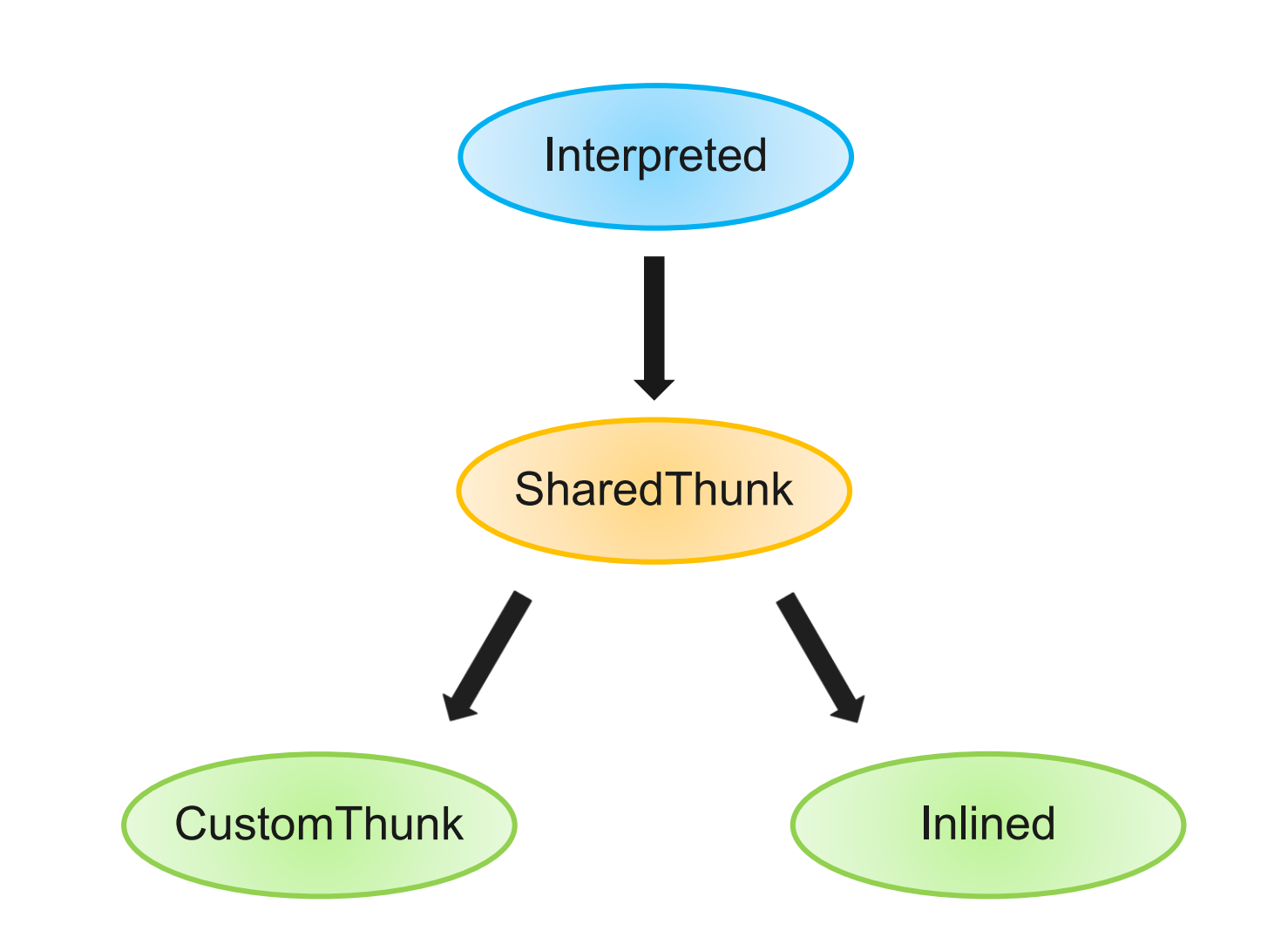

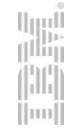

## Initial JIT compilation

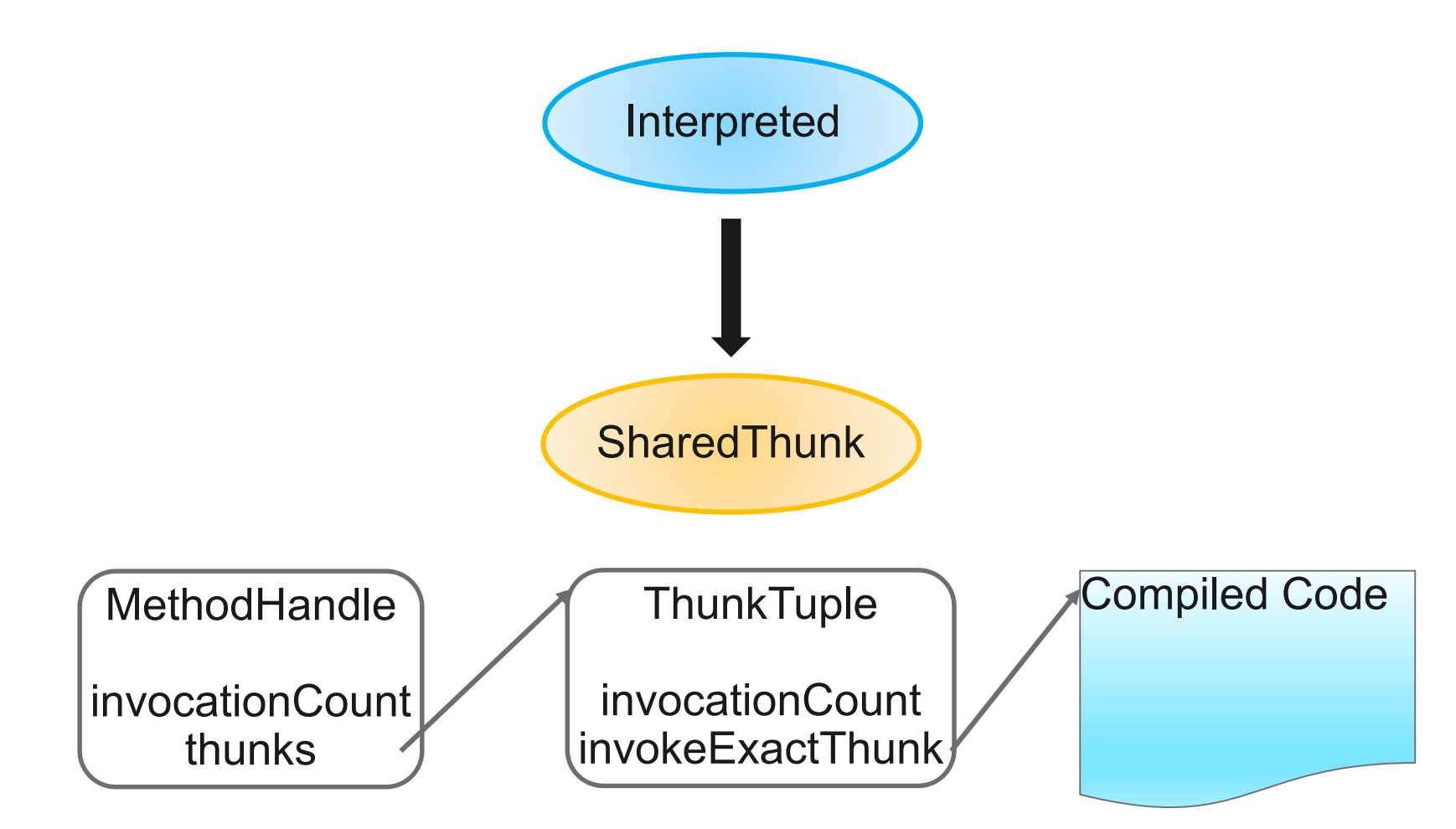

#### SharedThunk delays

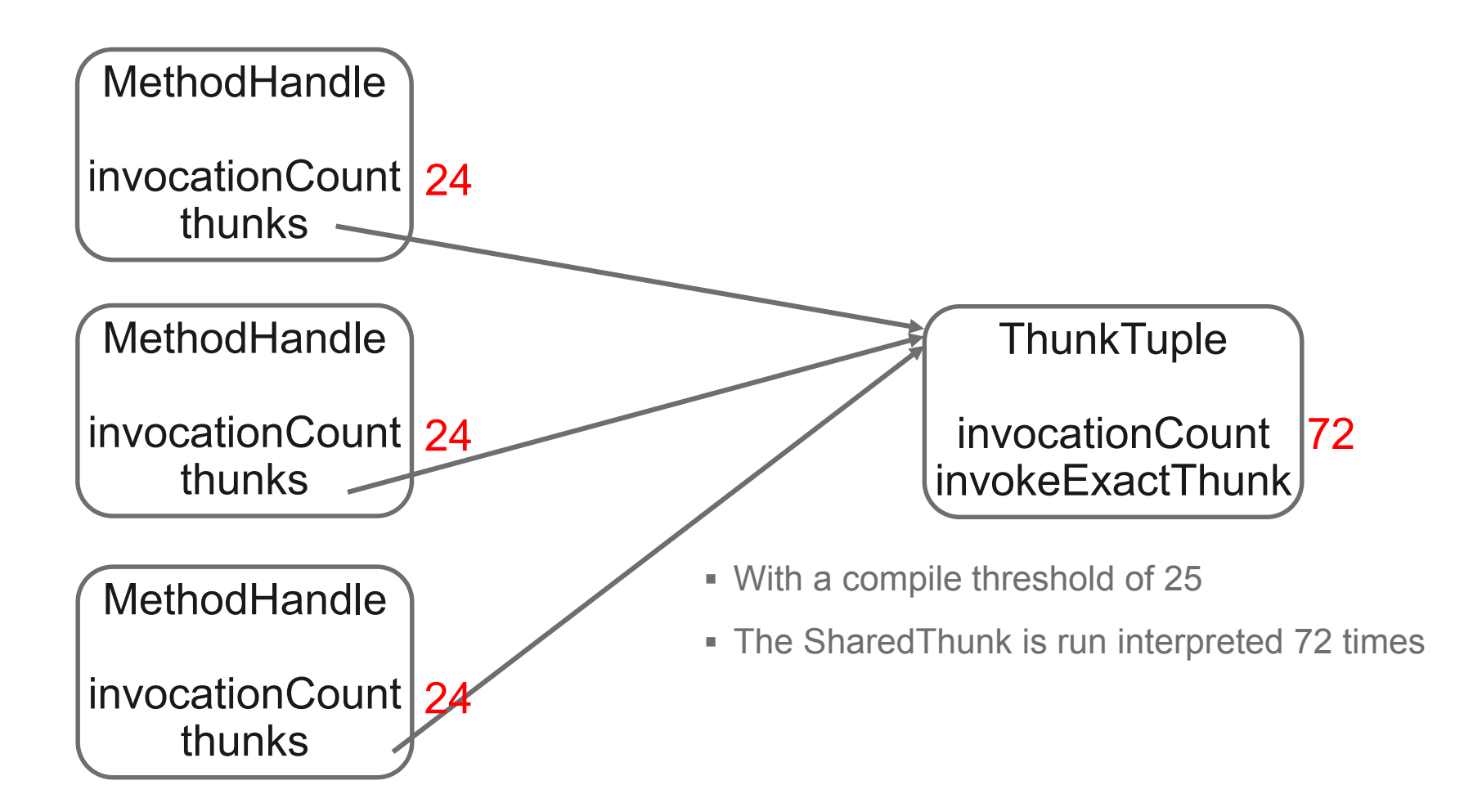

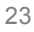

#### SharedThunk delays

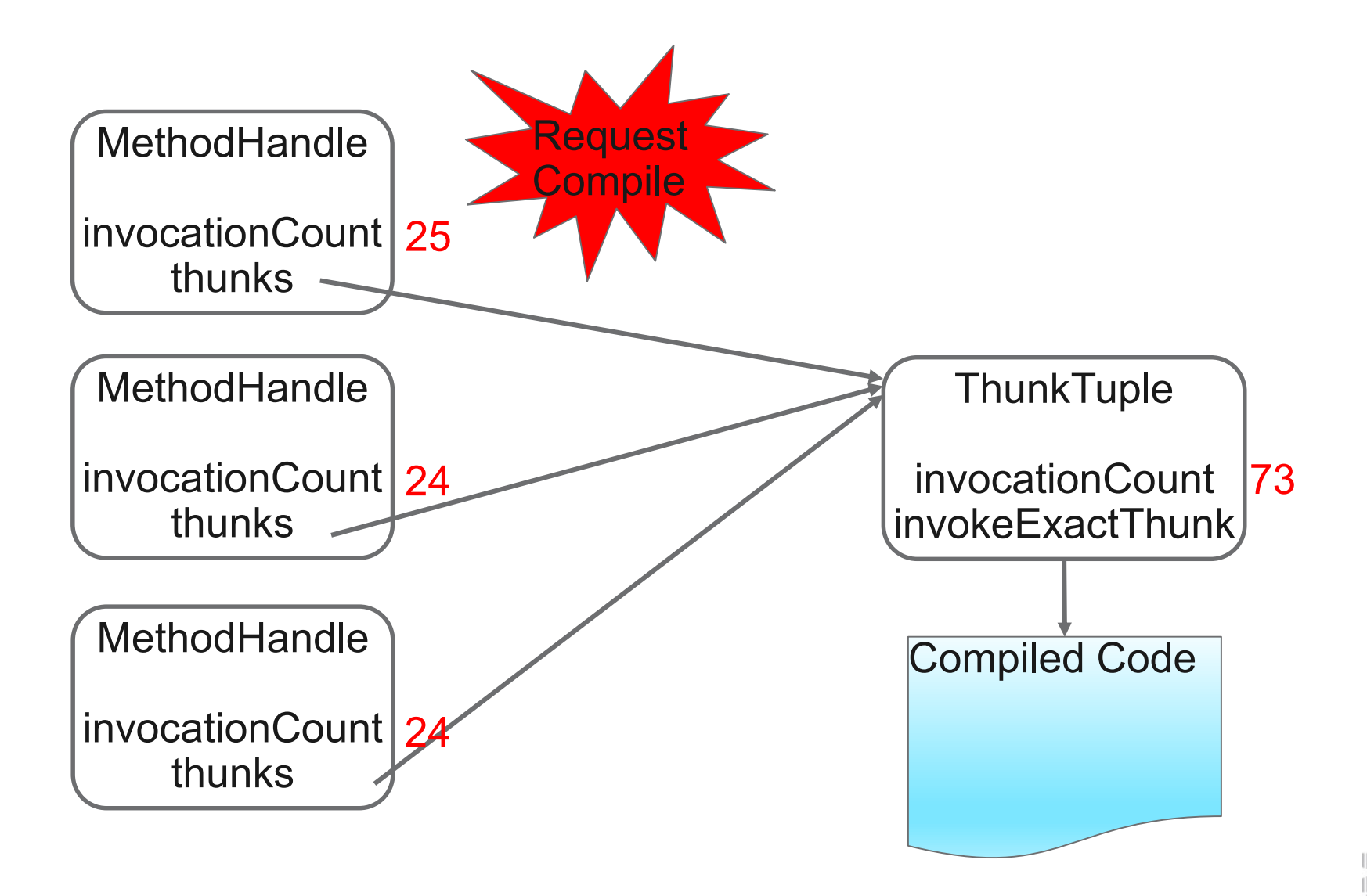

 $|1111|$ 

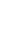

#### SharedThunk delays resolved

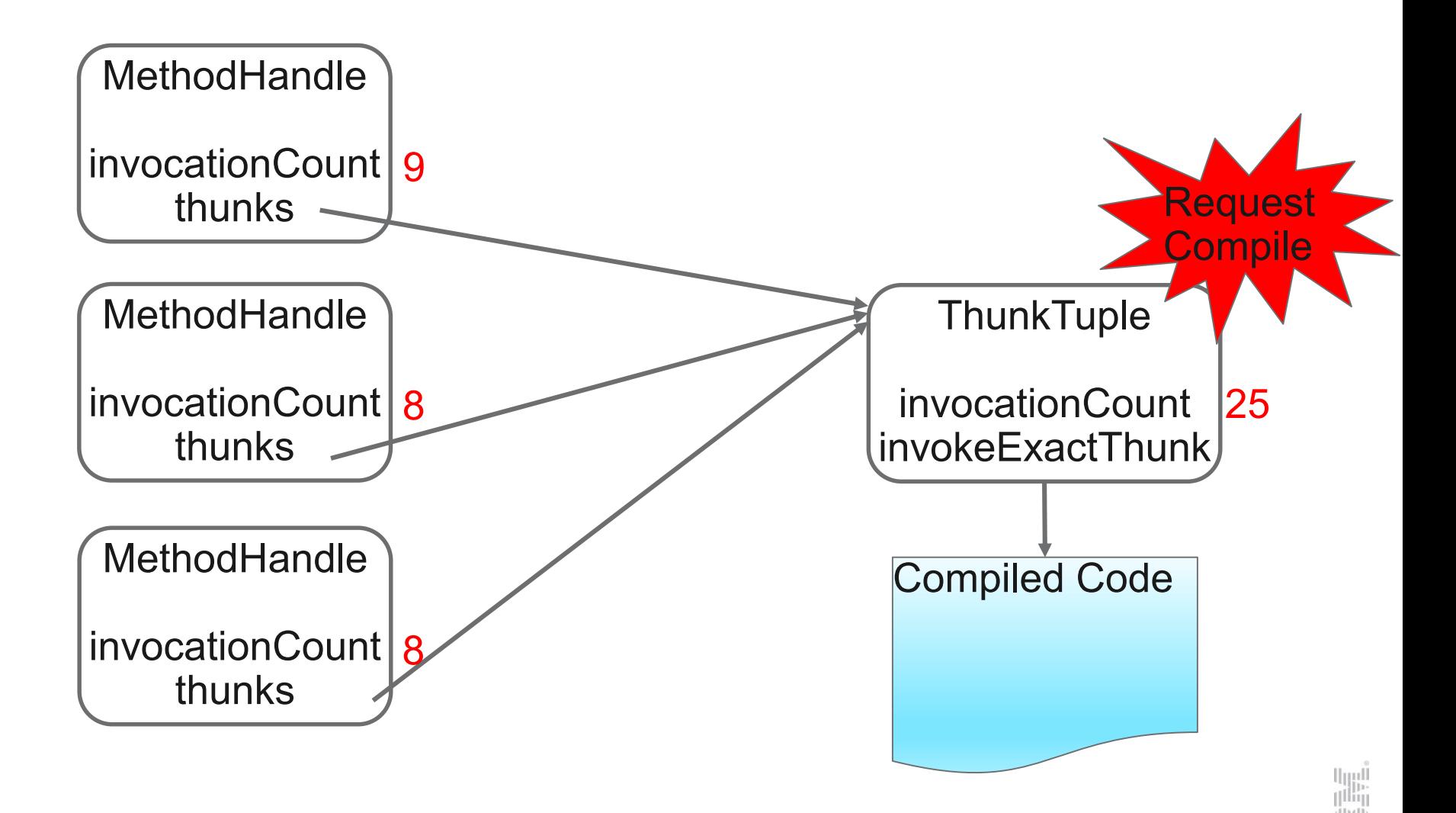

ш

#### Addressing the cost of J->I transitions

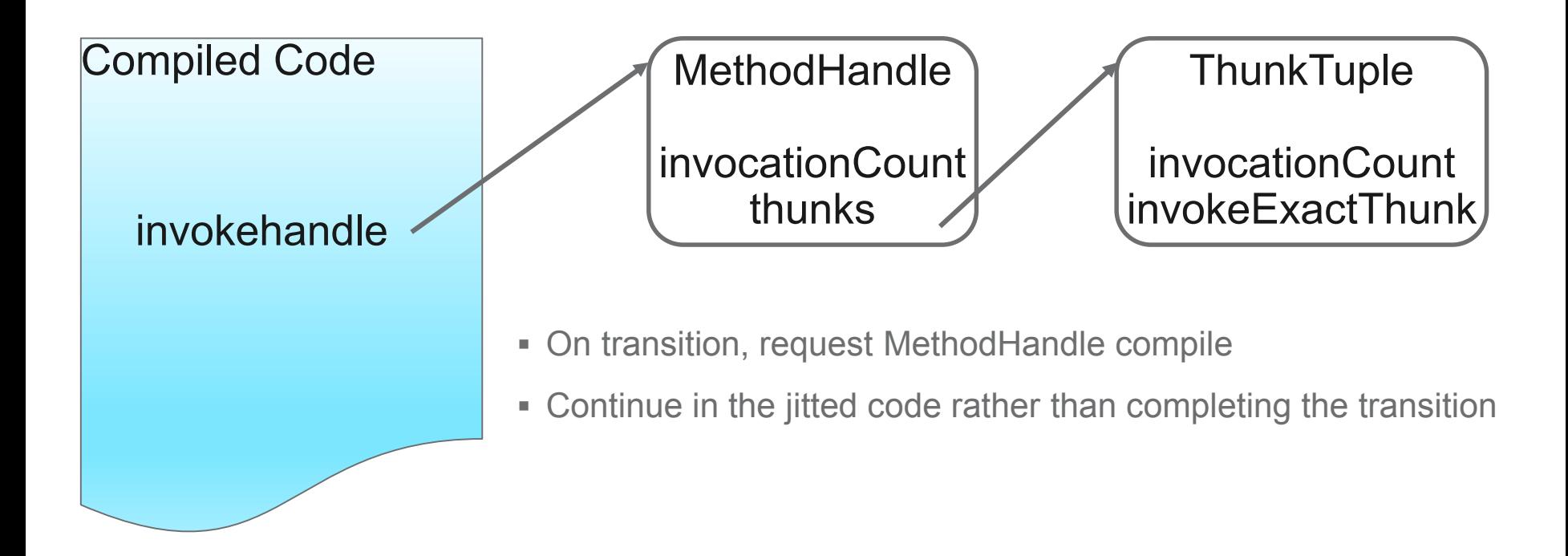

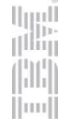

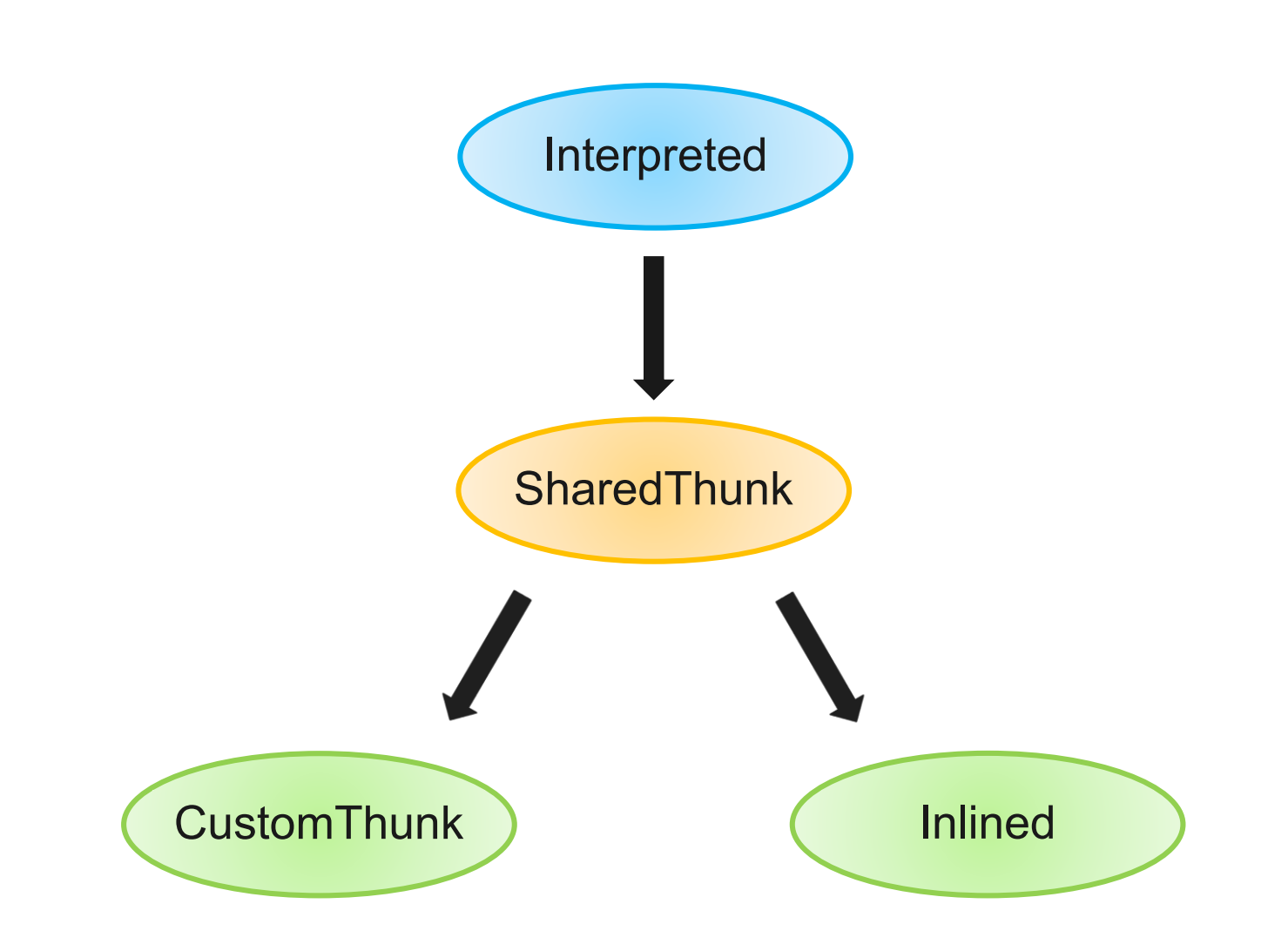

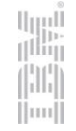

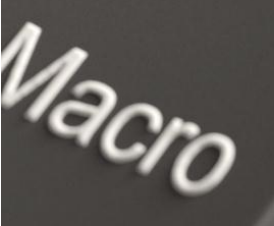

CUSTOMIZE

#### Why CustomThunks?

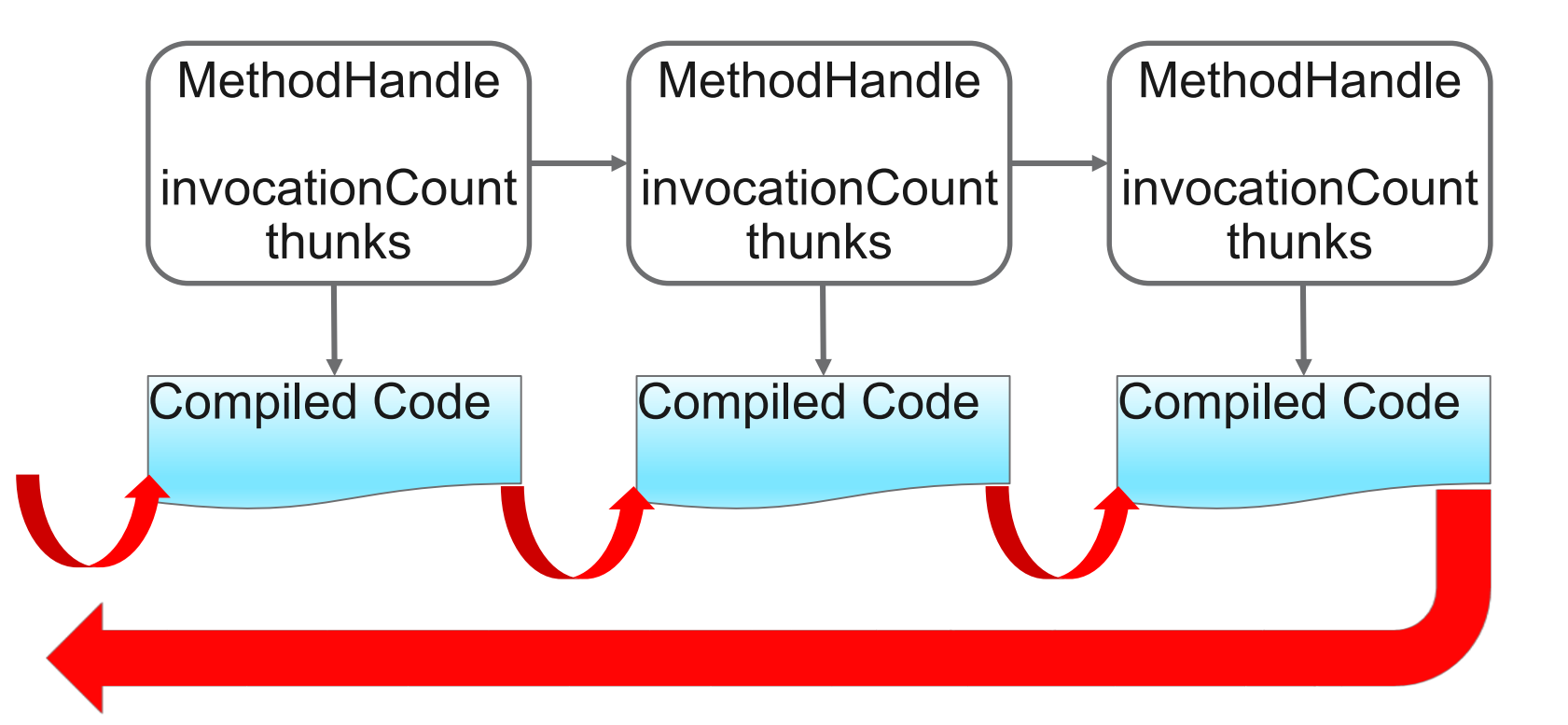

m

#### Why CustomThunks?

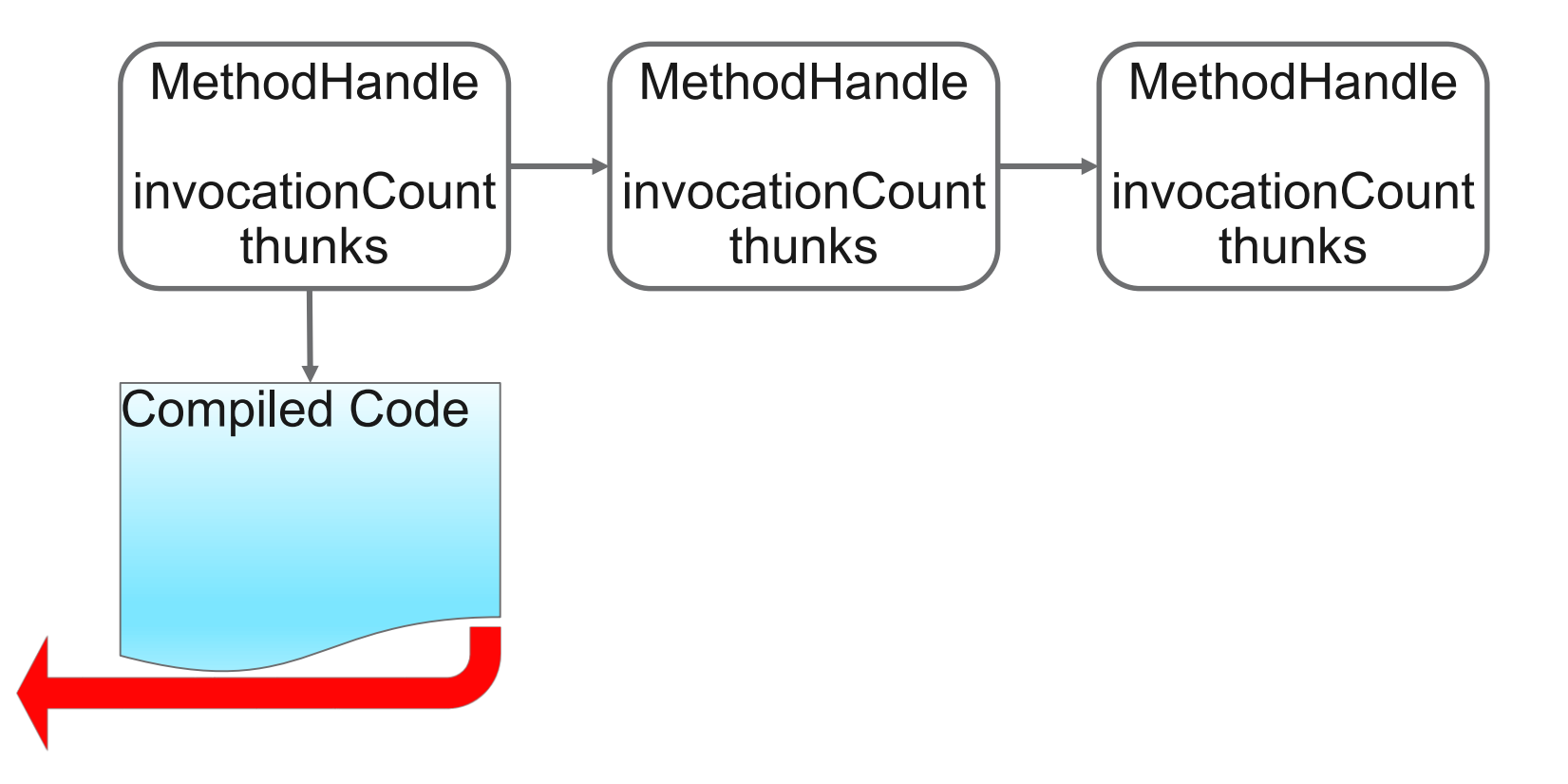

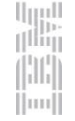

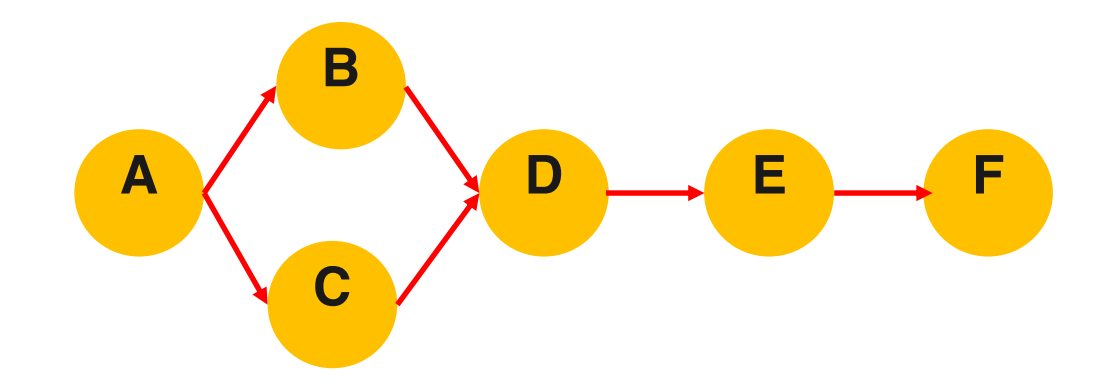

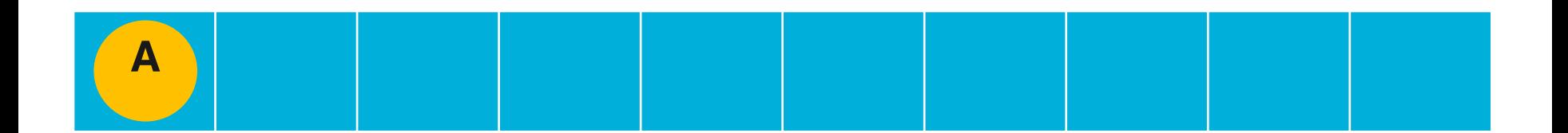

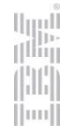

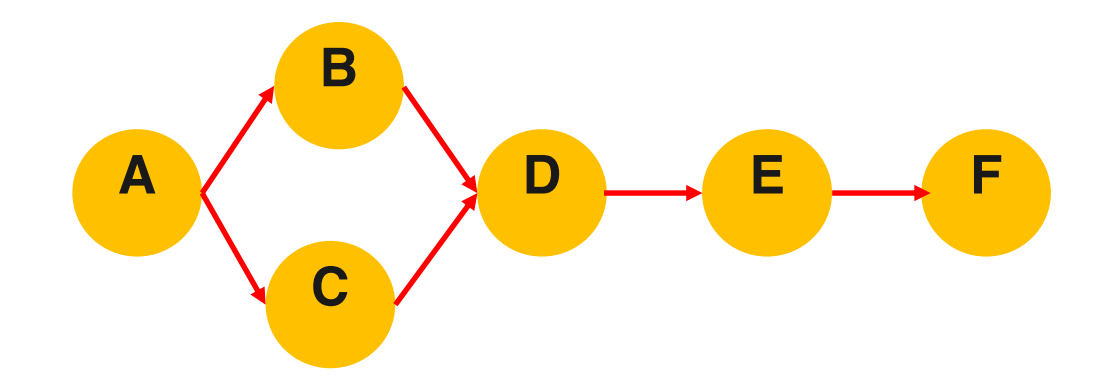

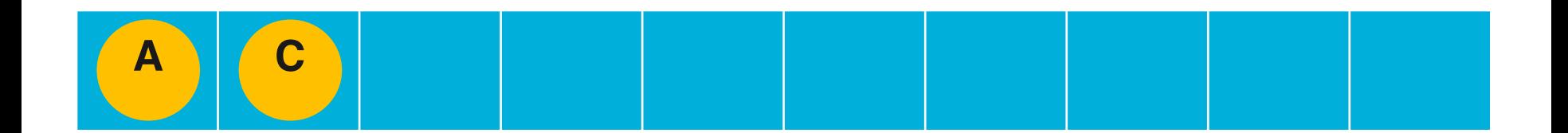

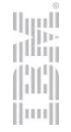

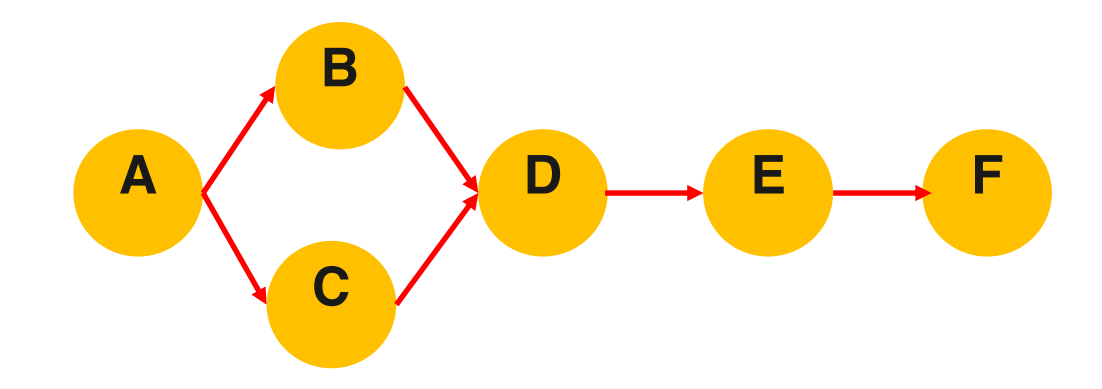

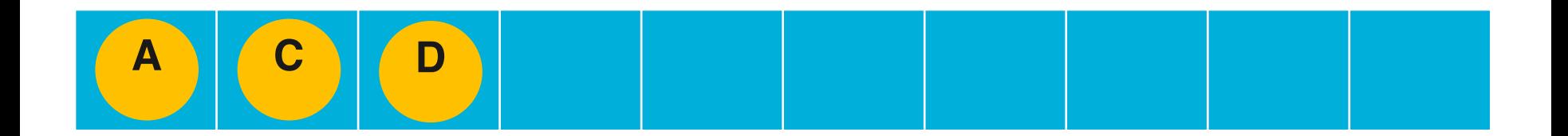

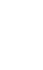

 $\left| \text{m} \right|$ 

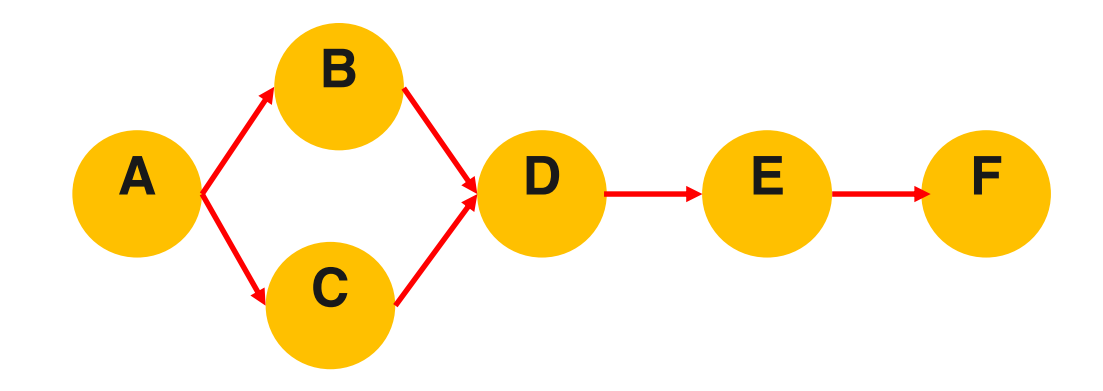

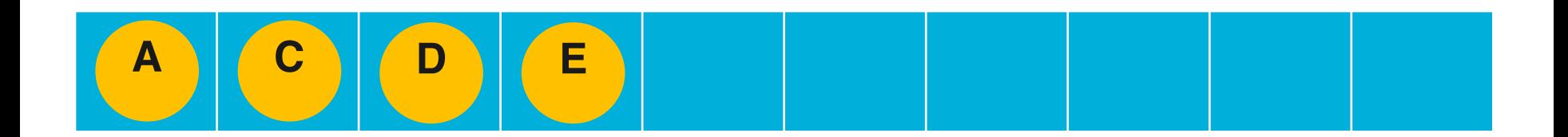

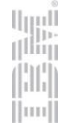

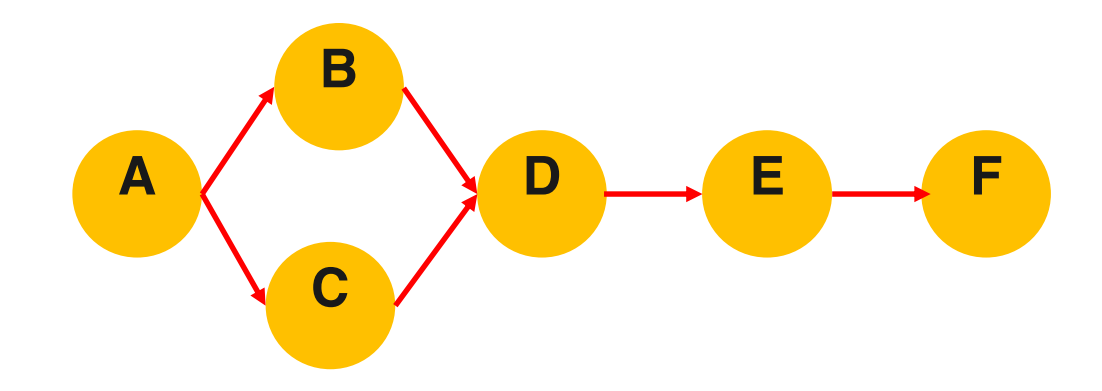

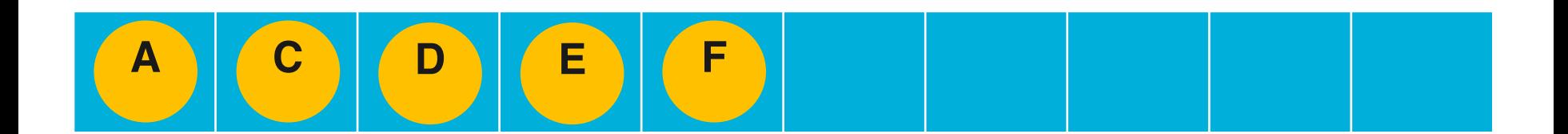

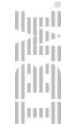

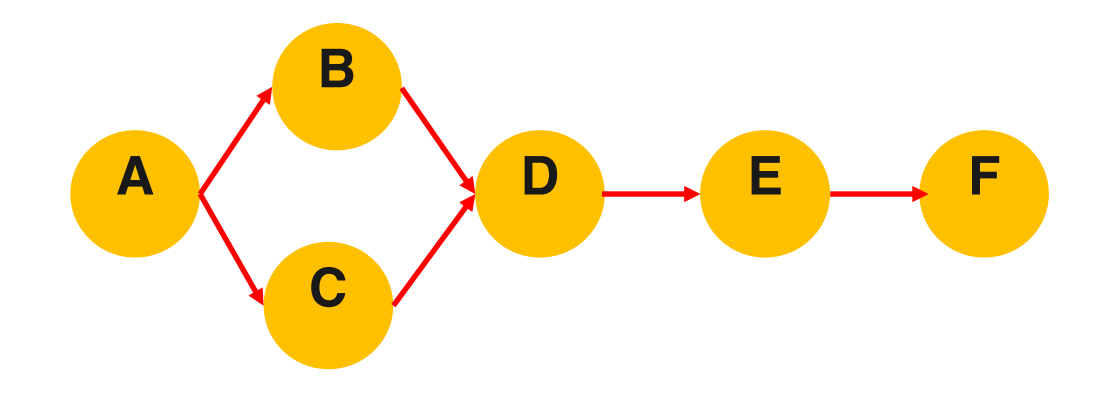

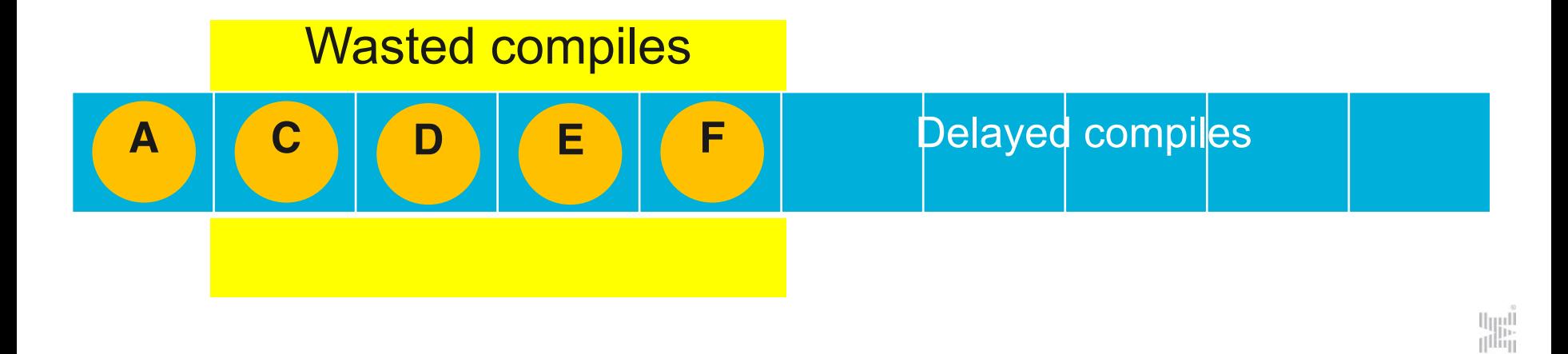

 $\left| \text{m} \right|$ 

"**Brisbane Lightening**" by Steve Arnold - http://www.flickr.com/photos/stevoarnold/3161660942. Licensed under **Attribution 2.0 Generic** CC BY 2.0

> ۰ **B-2124 & ALEX** 81.84

37

м

 $m_{\perp}$ 

tommula prominent man a

#### Avoiding compile storms

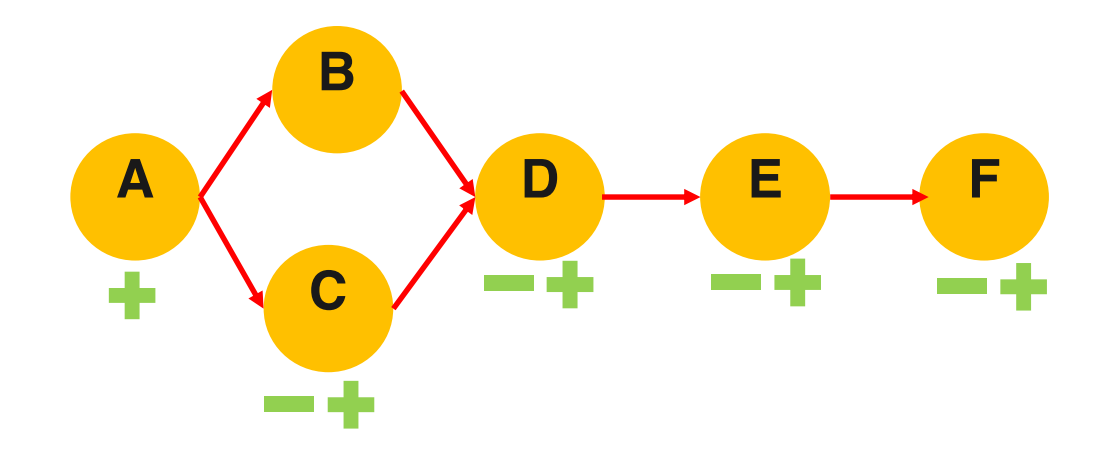

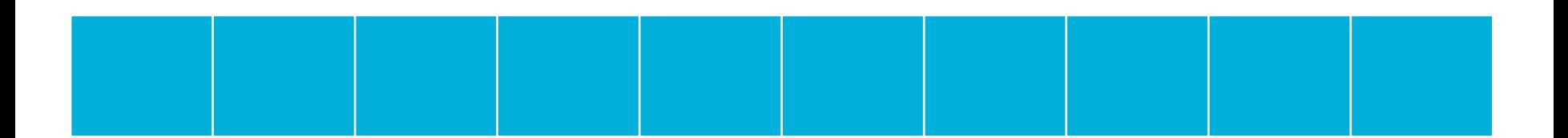

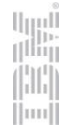

#### Avoiding compile storms

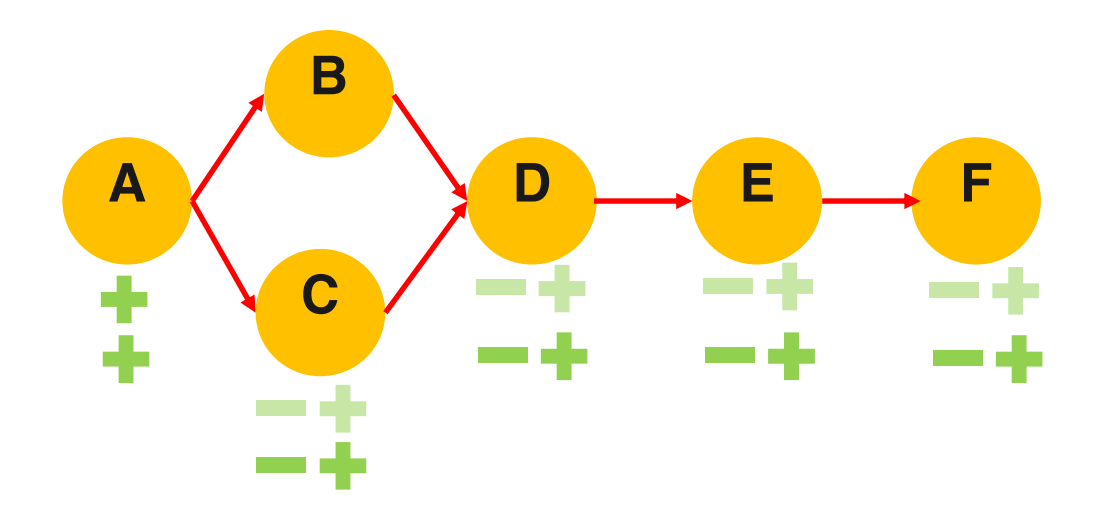

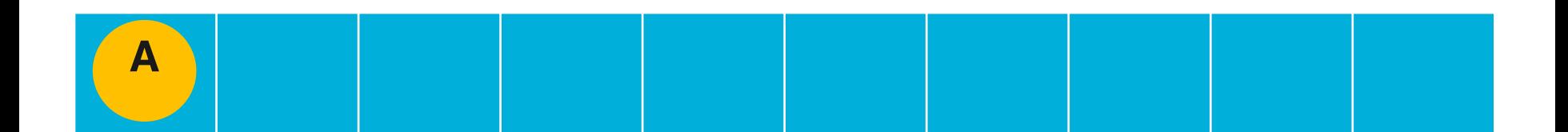

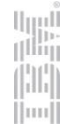

#### Avoid MethodHandles.invoke()

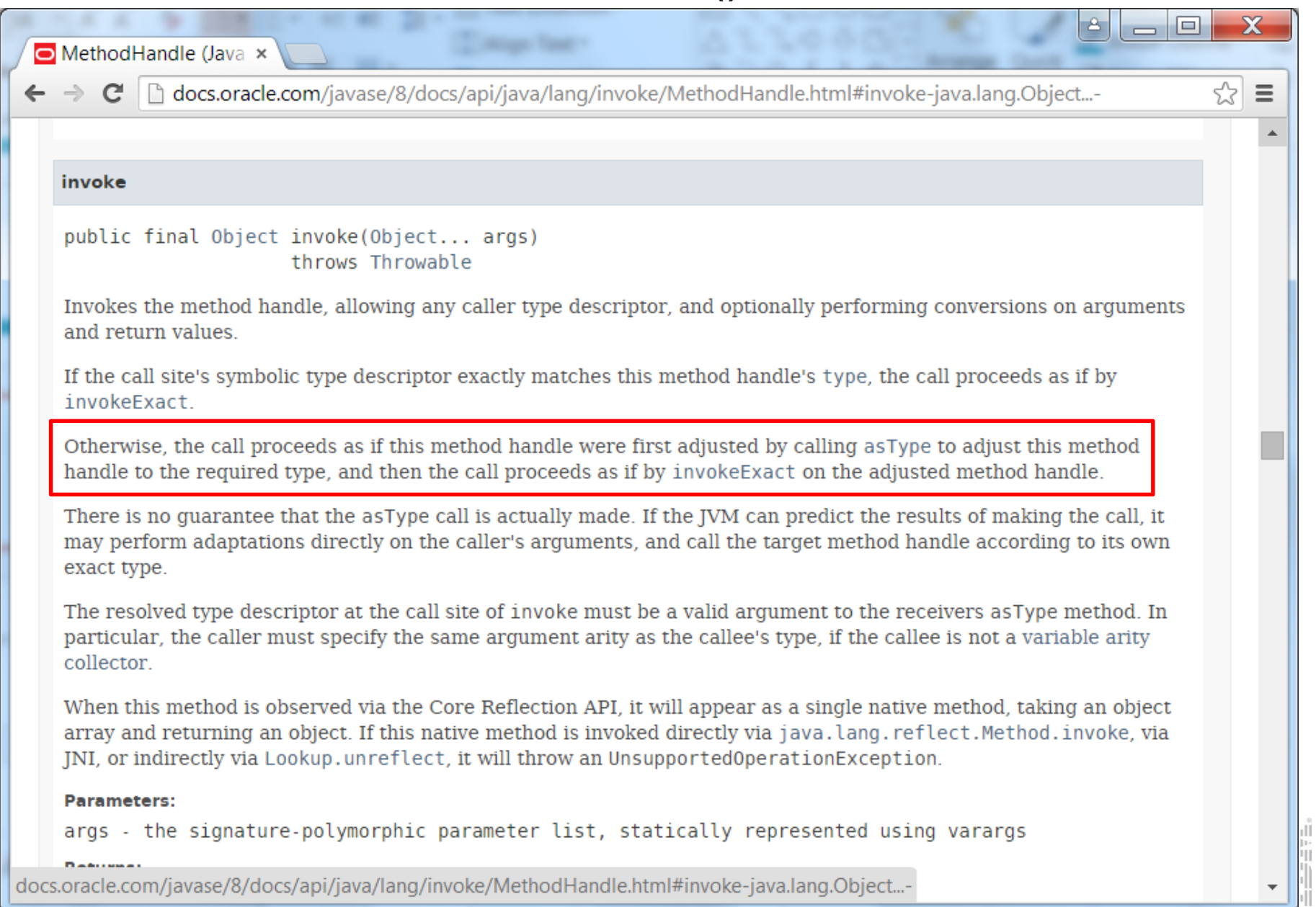

#### Avoid MethodHandles.invoke()

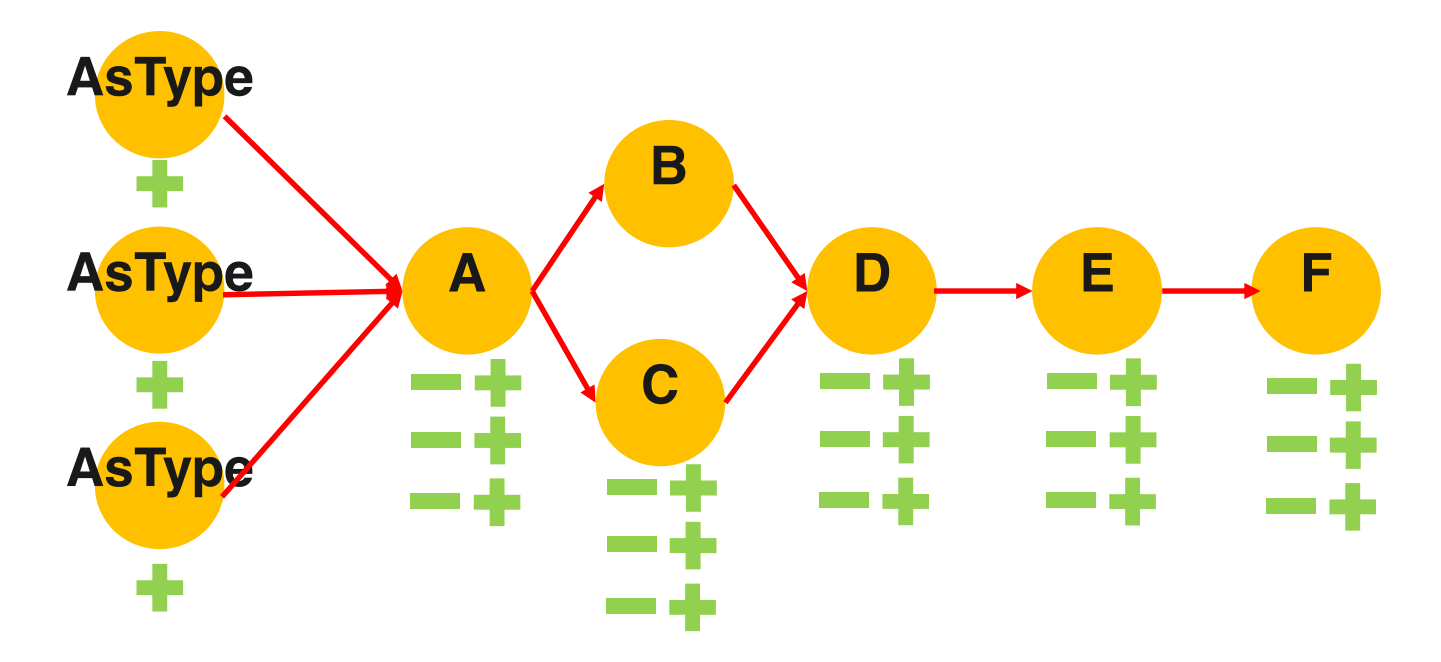

- Counting occurs on the AsType handle, not the head of the chain
- AsType from multiple signatures defeats one-element cache solution

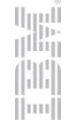

#### Static optimizations

**START START START** 

SOS SE

<u> Barthard and Started and Started and Started and Started and Started and Started and Indian Indian Indian In</u>

34.452

thpirate.net/log/wp-content/uploads/2009/09/Static.jpg

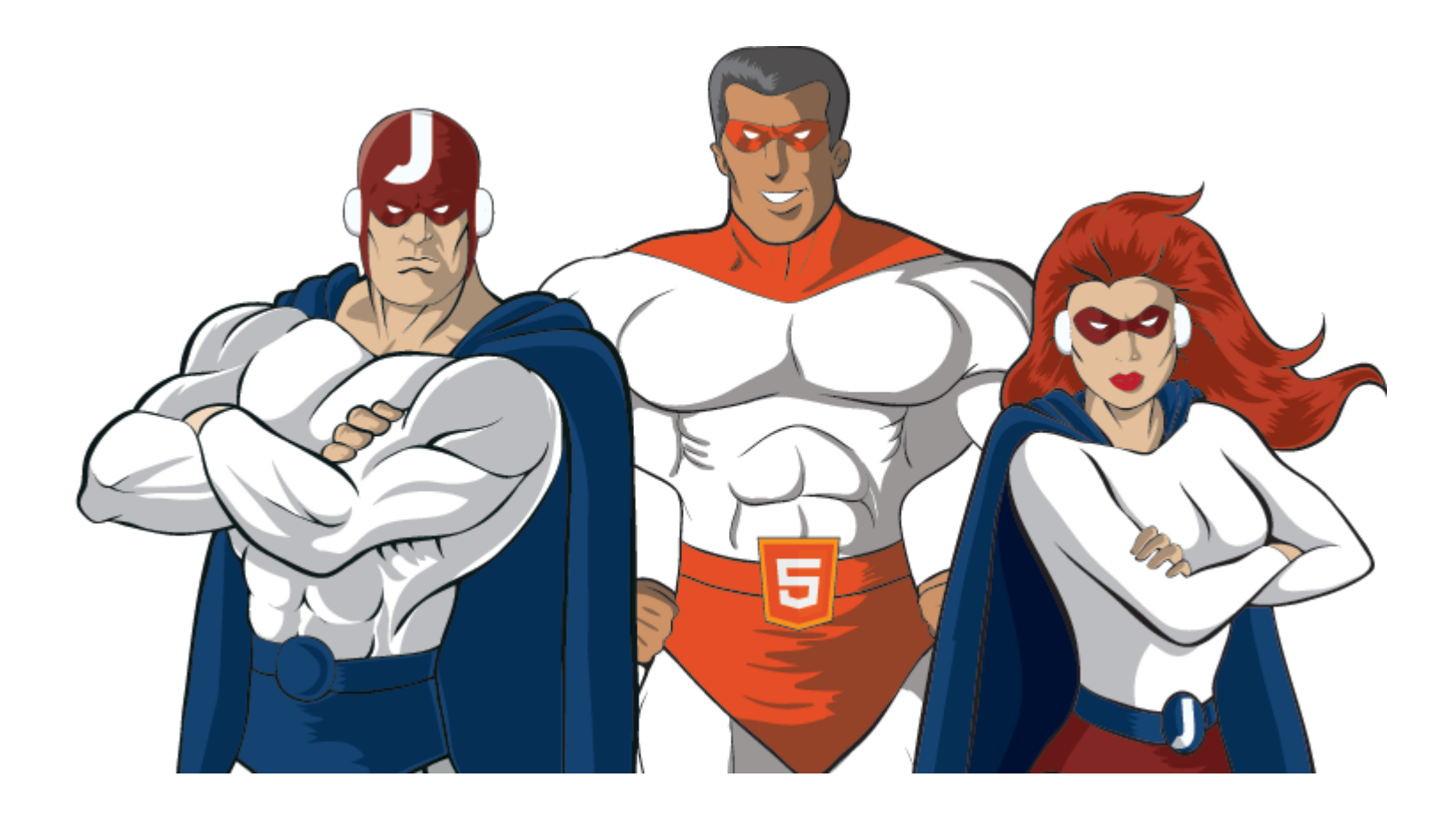

#### Super bytecodes!

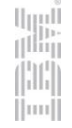

#### Static optimizations

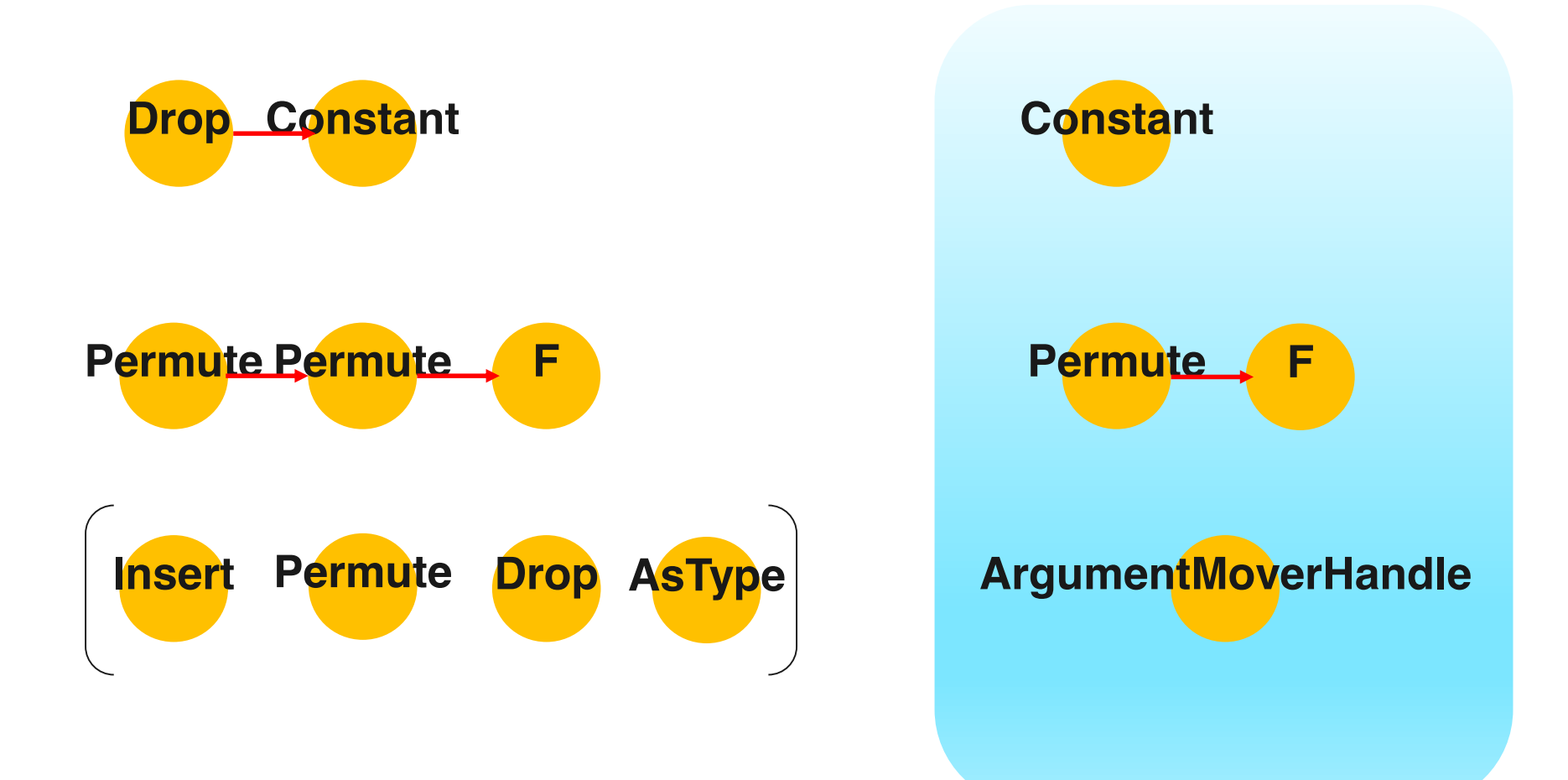

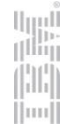

#### Future directions

- **AOT SharedThunks**
- Additional "super handles" like drop+constant
- AsType optimizations
- Faster / smaller MethodHandle compiles
- UNB PhD candidate looking at data mining MH chains from existing applications

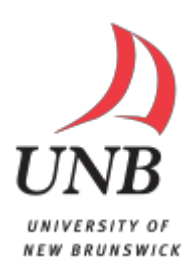

lin

Ш

## **Meet IBM at Jfokus!IBM Bluemix™**

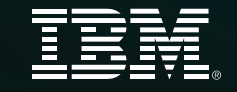

**Sign up for Bluemix and** you might win a GoPro Hero 4 Black Adventure Edition.

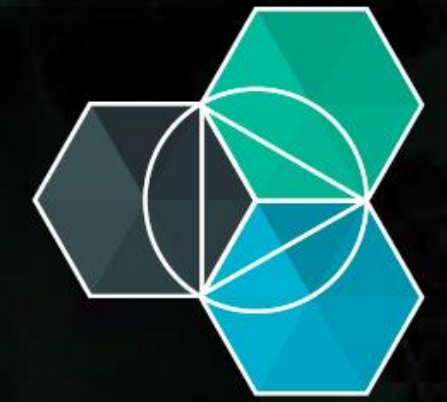

**Sign up here: ibm.biz/bluemix-jfokus**

Winner will be found at IBM's booth 4th of February at 15.00

Follow us on Twitter @IBMBluemix

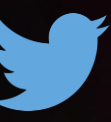

# **Make Your Day CHALLENGE** is coming soon!

Pre-signup at vaadin.com/challenge

**Event by Vaadin & IBM Bluemix** 

#### **IBM Global** Entrepreneur Program

IBM Global Entrepreneur offer Startups resources including free software and technical experts, exposure to 600+ expert mentors, plus access to a global network of clients.

Also eligible startups can apply for getting between 1 K USD to 10 K USD a month credits for 12 months on their Softlayer and/or Bluemix account

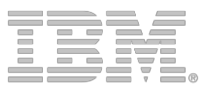

**IBM Global Entrepreneur Program** Sign up here: *ibm.com/isv/startup* 

**IBM Global Entrepreneur Program for Cloud Startups – apply for credits**

Sign up here: *ibm.biz/CloudStartup* 

**IBM Analytics Starter Program** Sign-up here: <ibm.biz/analyticsstarter>

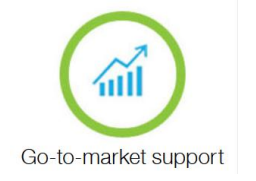

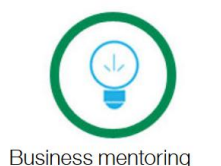

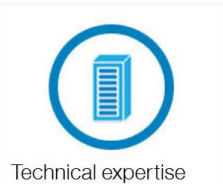

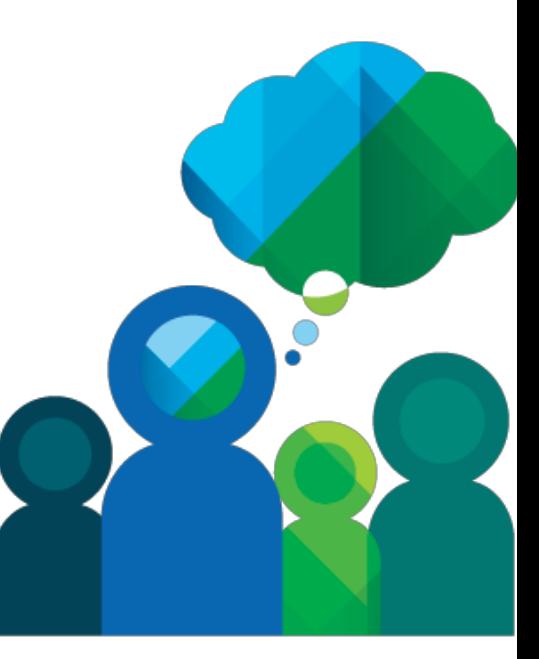